# **A Wireless Test Bed for Data Rate Maximization**

### **Cameron R. Entzminger**

*Communication Networks & Security Lab University of Nebraska-Lincoln* 

Final Report

December 11, 2016

#### Abstract

In order to experiment different methods of increasing the energy efficiency in wireless networks, a test bed must first be set up and benchmarks for the transmissions found. The transmissions used were one way and two way transmissions of a data file using different types of digital modulation as well as different bandwidths to find the benchmark data rates that the radios could manage. The project used GNU Radio and two USRP B200 software defined radios to transmit and test these data rates. The modulation schemes used were BPSK, QPSK, 8PSK, 16PSK, 32PSK, 16-QAM, 64-QAM, GMSK, and OFDM. The setup and implementation of a software defined radio programming environment is discussed within detail as well as the results of each transmission.

Keywords: OFDM, GNU Radio, Test bed, PSK, QAM, GMSK

# **Contents**

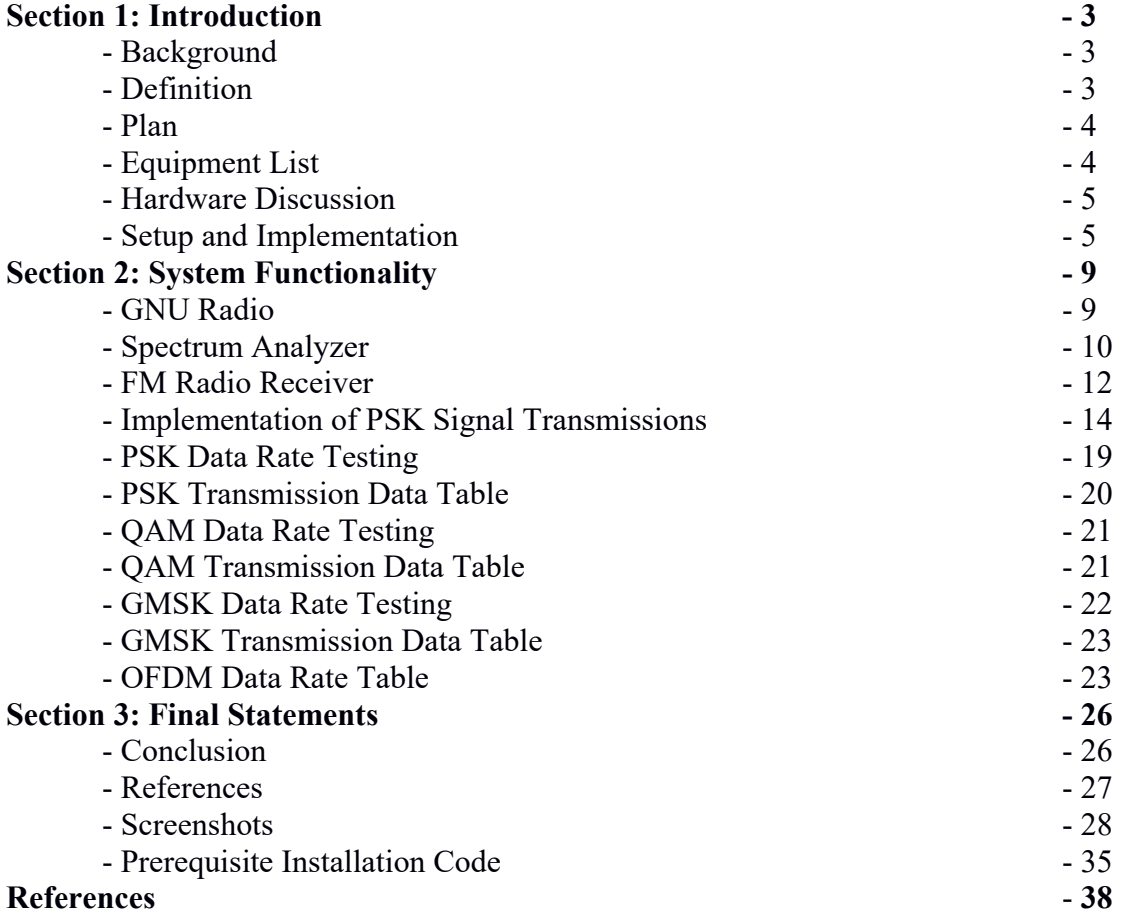

# SECTION 1: INTRODUCTION

#### Background

There exists an increase in global mobile traffic over the last decade. Traffic increased 66 times with an annual growth rate of 131 percent between 2009 and 2014. The data rates have not kept up as quickly with the increase in demand. The peak data rate used in the third generation and fourth generation wireless systems only increased annually by 55 percent during this period. As the world turns more towards wireless technology, there exists an excess of demand that the current systems cannot handle. Greater demand in wireless traffic warrants an increase in building infrastructure for more wireless systems. With more infrastructure built, this will cause an increase in energy consumption and increase the overall amount of greenhouse gases used in total by mobile networks across the world.

The Green Radio project proposed by IEEE focuses on making current and future infrastructure of wireless systems energy efficient when possible. This infrastructure includes retail, data center, core transmission, mobile switching networks, and base stations. Retail would include mobile handsets and personal Wi-Fi routers. For current cellular networks, more than 50 percent of the entire power consumption is taken up by base stations. The second highest is mobile switching clocking in at 20 percent of the energy used. Base stations are nodes in a wireless network that can repeat and amplify a wireless signal. They are stationed at specific GPS locations to understand the user's location within the system. The majority of the energy used at a base station is for amplifying signals to be transmitted. The transmission of signals is accomplished by using radio transceivers, power amplifiers, and transmit antennas. The defined goal for the Green Radio project was to develop a way to increase the energy efficiency of these base stations while still providing the same quality of service that is currently provided.

One way to save energy is to use adaptive modulation for the transmission of signals. This means that the modulation scheme used can be switched from one that is fast but is not energy efficient, to one that is energy efficient, but lacks spectral efficiency. This could be done when the traffic in the area is lower than the average traffic levels, meaning that there aren't as many users who need the system. This frees up the allotted bandwidth able to be used by the system to enable a tradeoff of spectral efficiency to energy efficiency. This tradeoff can be done by switching the modulation scheme used by the transceiver. This could be done based on the average traffic within an allotted time frame. To understand how different modulation schemes affect the energy and spectral efficiency of transmissions, a test bed must be created to experiment with the different types of modulation.

#### Definition

By creating a Software Defined Radio Programming Environment, the data rates, spectral efficiency, and energy efficiency of one way, two way, half duplex, full duplex, and multi-hop transmissions utilizing BPSK, QPSK, 8PSK, QAM, 64QAM, GMSK, and OFDM can be found and compared to existing standards.

### Plan

The plan was to first research whether or not a sensor network should be utilized or if two software-defined radios (SDR) should be used. The second task was to find software that was compatible with the chosen hardware. If a sensor network was to be used, then the nodes had to be programmed to transmit data to a computer that can gather all the information. If SDRs were to be used, then a software environment was needed to program the radios.

An environment consistent of two SDRs was used for this experiment. This was chosen so that the modulation schemes could be modified easier. Using an SDR also meant that the bandwidth and speed of the data transmission could be changed with ease. The tradeoff of using this type of environment meant that the price of each node (each SDR) was to be significantly more expensive than each node in a simple sensor network. The next milestone after the environment was set up was to transmit a file one way. "One way" meant that one radio was the transmitter and the other radio was the receiver and a file could be sent wirelessly from one radio to the other. A two way transmission was the next milestone where one radio could both receive and transmit a file. Half duplex is the term that describes the type of file transmission set up. With half-duplex, each radio can transmit and receive, but not at the same time. Full duplex is when both radios and transmit and receive simultaneously. Multi-hop was the last milestone that was to be achieved. With a multi-hop environment, one radio would transmit a file. Next, a second radio would receive that file and repeat it to a third receiver out of the range of the first transmitter. When each of these situations could be set up, then the transmission speed of the file using each of the digital modulation schemes previously listed would be found.

### Equipment List

(2) USRP B200

(1) USRP N210

(3) Laptops

- (1) Lenovo G50, (2) Dell Latitude E5430

(6) VERT 900 Antennas from Ettus Research

(3) USB 3.0 cables

Software List

Ubuntu 14.04 LTS

GNU Radio 3.7.5

UHD 3.8.2

### Script Install Xubuntu Packages.pl (provided by Neel Pandeya from Ettus Research)

### Hardware Discussion

At first, the plan was to mesh sensor network out of radio nodes. The three nodes considered were a series 2 Xbee node, a JeeNode, and a Nordic nRFN2401. The Xbee nodes were very popular nodes with a lot of documentation and resources to learn from. They had great range, they were easy to program, and the network could be expanded easily to provide for more complex projects. The JeeNodes were specialized nodes made for student sensor network projects, but the resources were not very popular. There was documentation provided, but only on the website, and there were minimal to no resources listed elsewhere on the internet. The third sensor node that was considered to implement a network was the Nordic nRFN2401. It was the cheapest of all the nodes, but it was the least popular of all of the considered nodes used. It also needed an interface to program and a computer with Linux on it to communicate with the other nodes in the ad hoc network.

The thought to use cheaper nodes was supposed to be a money saving decision. After discussing the budget some more it was decided that using SDRs would be a better decision. The reasons were that the radios were easier to program than each of the nodes, other researchers in the lab had experience using GNU Radios and SDRs, and the complex radios meant that the network could be expanded upon in the future for more research.

The USRP B200 has a range from 70 MHz - 6 GHz and is compatible with GNU Radio and languages C<sup>++</sup> and Python. It uses USB 3.0 and has a data rate of 64.11 MS/s with a 12 bit ADC/DAC. It is capable of up to 56 MHz bandwidth during 1 to 1 communication. It is fully programmable using GNU Radio. It was chosen due to its large bandwidth range and its compatibility with GNU Radio.

### Setup and Implementation of the Software Environment

There is a lengthy process to get the SDR Development Environment set up on a computer. To set up the SDR Environment it involves installing the appropriate software, firmware, and buying the appropriate hardware for the job. The software to install is an open source SDR software programming tool called GNU Radio. The hardware used to transmit the signals is a USRP B200 provided by Ettus Research. The firmware that links the USRP B200 to GNU Radio is a program called the Universal Hardware Driver (UHD). This code is provided by Ettus Research and is updated often.

In order to effectively install these programs, it is strongly advised against using a virtual machine to install these programs. In the past, Ettus Research has had many problems with different types of virtual machine simulators. UHD and GNU Radio work best when installed on a system running Linux directly. Also, when installing UHD and GNU Radio, using apt-get as your primary installer is not advised. The packages that apt-get fetches are out of date and will not work as expected. It is better to install directly from source code than use a package manager to install these programs.

First, install Ubuntu 14.04 LTS on a computer. Next, copy the provided source code from the last pages of this document into a new text file. Save it as a ".pl" file as a perl file. Make sure the file is executable and execute it as a perl script. This will install all of the possible dependencies for UHD and GNU Radio. Sit with the script for awhile, it takes a bit of time to execute. Run as root user.

After the perl file executes, go to the address provided:

http://code.ettus.com/redmine/ettus/projects/uhd/wiki/UHD\_build#Get-the-Source-Code

Scroll halfway down the page to the link "Source archives for release tags." This will display all of the latest stable releases for UHD. Download he latest version. At the time of this writing, the latest version was 3.8.2. Download the tar.gz file.

https://github.com/EttusResearch/UHD/tags

Move tarball file to a desired location. Execute the following command on the file. Instead of "file.tar.gz" it will be "uhd-release 003 008 002.tar.gz" or whatever your file is named.

tar -xzvf file.tar.gz

Move into the newly created uhd directory. Click on the following link. This will bring up the USRP Hardware Driver and USRP Manual where in it has the build instructions for Unix. Scroll down until the **Build Instructions (Unix)** heading is found.

http://files.ettus.com/manual/page\_build\_guide.html

Move into the host directory in uhd. Execute the following commands. This will make a new build directory then generate the make files in order to install UHD on the computer.

```
 cd <uhd-repo-path>/host 
 mkdir build 
 cd build 
 cmake ../
```
Next, execute the following commands. These instructions were pulled directly from the manual.

```
make 
 make test 
 sudo make install 
 sudo ldconfig
```
UHD should now be downloaded and installed. However, there is one post-installation task that needds to be done in order to work with a USB device such as the B200. Click on the following link.

http://files.ettus.com/manual/page\_transport.html

These are the transport notes. A transport is the layer between the packet interface and a device IO interface. The USB transport is implemented with LibUSB. LibUSB provides an asynchronous API for USB bulk transfers. Scroll down to the **Setup Udev for USB (Linux)**  heading. Execute the following instructions. This will enable a rule that lest non-root users access the device.

cd <install-path>/lib/uhd/utils sudo cp uhd-usrp.rules /etc/udev/rules.d/ sudo udevadm control --reload-rules sudo udevadm trigger

UHD should now be installed and set up. Now to setup GNU Radio. Click on the following link. This will show the 3 step process that goes towards installing GNU Radio onto a computer. Most of the dependencies should already have been filled if the perl script ran without error.

http://gnuradio.org/redmine/projects/gnuradio/wiki/BuildGuide

Download a release tarball from the download page of GNR Radio. Download the tar.gz version of the latest release. You can download from the list of releases at the following link.

http://gnuradio.org/releases/gnuradio/

Move the downloaded file to a desired location. Run the following command on the tar.gz file. This step is similar to the process stated before.

tar -xzvf file.tar.gz

Move into the newly created gnuradio directory. From here, execute the following commands. This will create a new build directory, generate the make files, test the files, then install GNU Radio onto the computer.

```
 mkdir build 
 cd build 
 cmake ../ 
 make && make test 
 sudo make install 
 sudo ldconfig
```
Use a USB cable to connect the B200 to the computer through a USB 3.0 or 2.0 port. Run the command "uhd\_find\_devices" in the terminal. If UHD installed correctly it should display the output of Figure 1. This method is used to find radios connected to the main computer. It loads firmware specific to each type of radio from the driver onto the radio.

*Figure 1: Successful Run of uhd\_find\_devices*

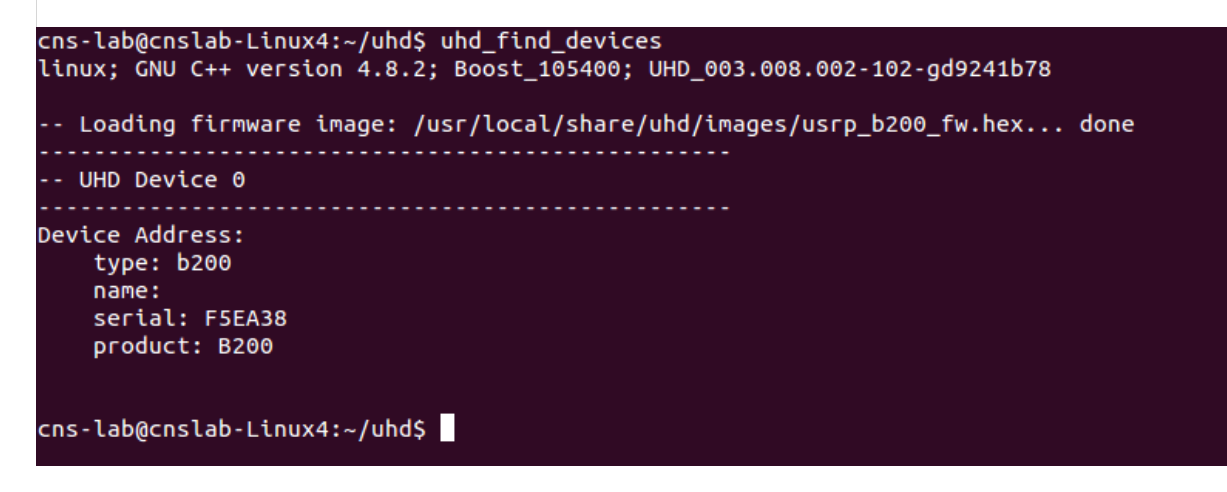

Run the command "sudo gnuradio-companion" in the terminal. If GNU Radio installed successfully then the text similar to that of Figure 2 should appear in the terminal window. GNU Radio Companion should also start to run and you'll see an application like Figure 3.

*Figure 2: Successful GNU Radio Companion Execution*

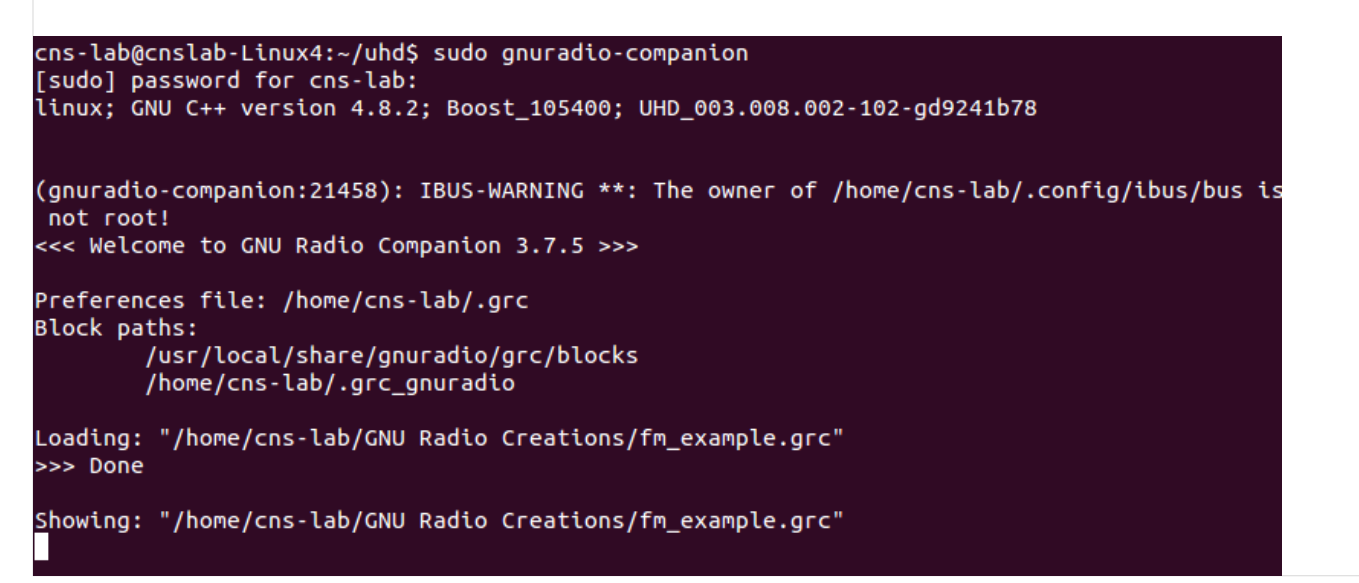

*Figure 3: Basic GNU Radio Companion start up screen.*

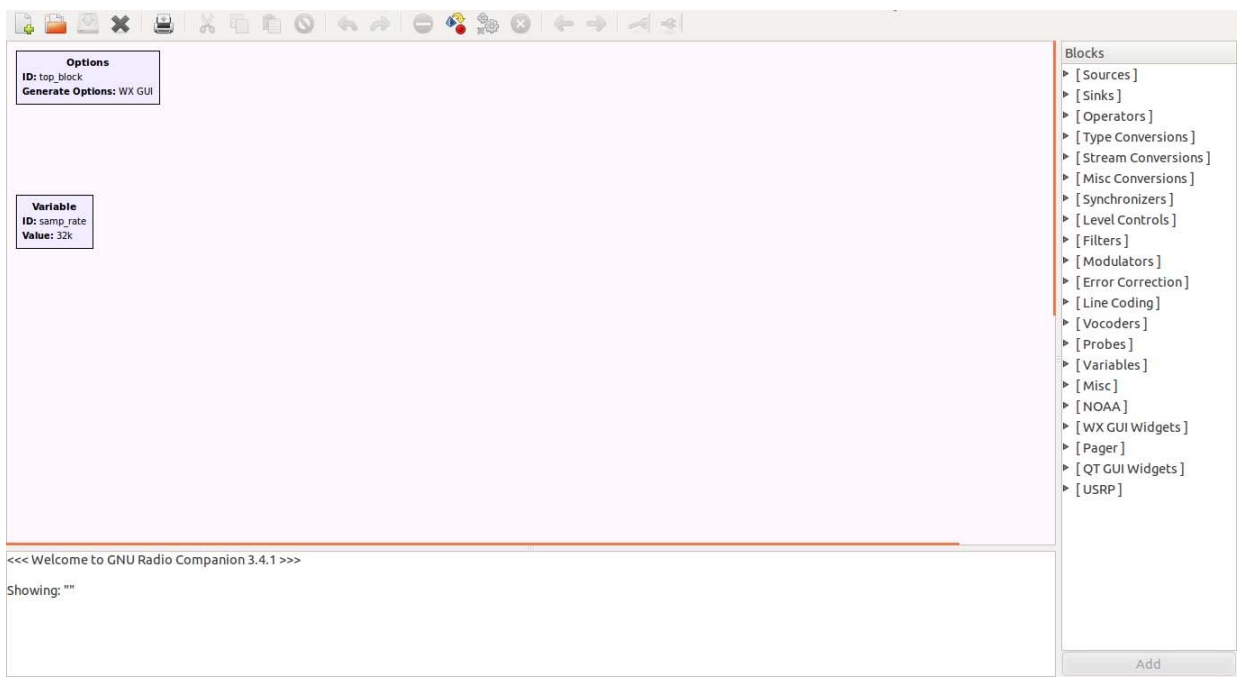

Click on the following link. This will bring up a tutorial on how to make an FM receiver using GNU Radio. By following the steps provided in the tutorial a simple program can be made to program the B200. This will test if the B200 is operational and is ready for further use.

https://www.youtube.com/watch?v=KWeY2yqwVA0

# SECTION 2: SYSTEM FUNCTIONALITY

### GNU Radio

GNU Radio is a free open source software used to simulate signal processing systems and program software-defined radios. It uses a graphical user interface (GUI) called GNU Radio Companion. In GNU Radio Companion there are programs are called flow graphs which are signal processing blocks lined in a logical order. Each block is a different signal process that describes a different function that can be performed with a radio system, such as a BPSK modulator. Each of these blocks is coded in C++ or Python. Custom blocks can be coded and imported into GNU Radio Companion.

Flow graphs need a source and a sink to operate. The source is where the data comes from and the sink is where the data is going. The other blocks modify the data as it passes from the source to the sink. There can be multiple sources and sinks for a flow graph, but for most programs there is only one source while multiple sinks can be common.

#### Spectrum Analyzer

The first flow graph that was created for testing the USRP B200s was a spectrum analyzer flow graph. The purpose of this flow graph was to program all the abilities a spectrum analyzer has into an SDR and see if it could pick up a signal or not.

#### *Figure 4: Spectrum Analyzer Flowgraph*

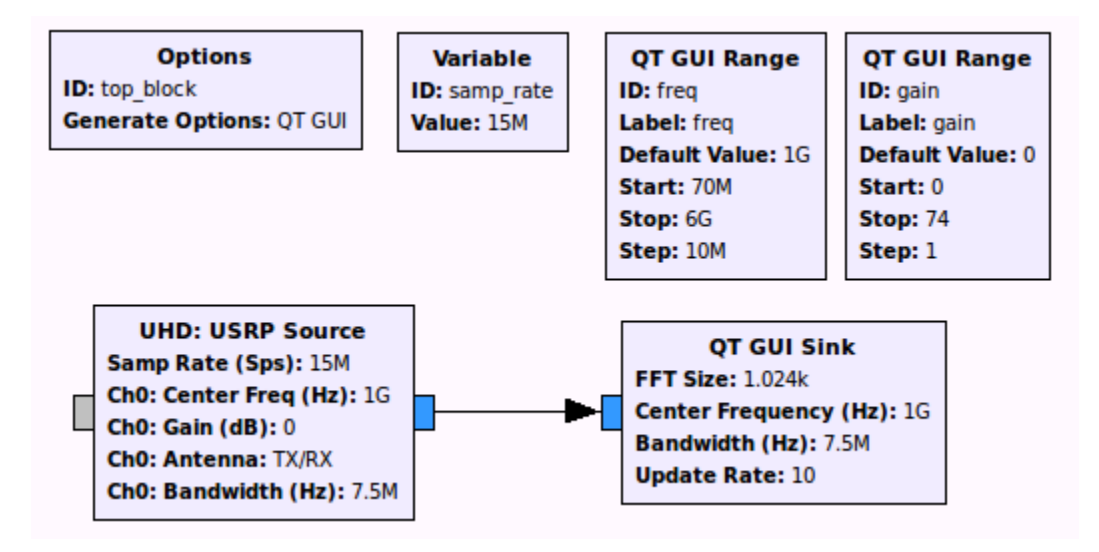

This flow graph shown in Figure 4 is very simple, it has a source block and a sink block. The source block is taking in data from the USRP according to the values specified by its internal options. The sample rate is set by a variable named samp\_rate which is given the value of 15,000,000 or in this case 15MHz. The center frequency is defined by the variable freq which is specified in the QT GUI Range box. This box maps out a variable that can be changed during run time using a GUI. The range is specified by the start and stop values. The accuracy is dependent of the step value. The default value is what the variable starts at. The gain range is used by the USRP source block to determine what the gain of the SDR is during run time. The bandwidth is a value that determines the range of frequencies used at a given band. For this example, the center frequency is at 1GHz with a bandwidth of 7.5MHz, which means the range of frequencies received will be between 1.0075GHz and 0.9925GHz.

10

*Figure 5: Spectrum Analyzer GUI*

#### gain:  $\vert \vec{v} \vert - \vert 0$  $\frac{1}{2}$ *Figure 6: Overruns*   $\frac{1}{2}$ Generating: "/home/cns-lab/GNU Radio Creations/top block.py" Executing: "/home/cns-lab/GNU Radio Creations/top\_block.py"  $7e+09$  $4e+09$  $6e+09$ Frequency Display | Waterfall Display | Time Domain Display | Constellation Display | linux; GNU C++ version 4.8.2; Boost 105400; UHD 003.008.002-102-qd9241b78 Da  $\overline{\overline{\mathsf{Mi}}}$ - Operating over USB 2.  $\overline{\phantom{a}}$  – Ma - Initialize CODEC control...  $-20$ - Initialize Radio control... Power (dB) - Performing register loopback test... pass  $-40$ - Performing CODEC loopback test... pass  $-60$ - Asking for clock rate 32.000000 MHz... - Actually got clock rate 32.000000 MHz. -80 - Performing timer loopback test... pass - Setting master clock rate selection to 'automatic'. <u>| natukakalamakkikwantanoNYalawetheDevitinya.akafw.haalamaalkitata.askalaah</u> 100 - Asking for clock rate 15.000000 MHz... - Actually got clock rate 15,000000 MHz.  $\Box$  Min Hold  $\overline{\bullet}$  $\overline{a}$ - Performing timer loopback test... pass - Successfully tuned to 1000.000000 MHz  $\overline{\mathsf{P}}$  Display RF Frequencies **FFT Size: 1024** Window: Blackman-harris<sup>-</sup> Using Volk machine: avx\_64\_mmx

The Spectrum Analyzer GUI is shown in Figure 5. The SDR is currently tuned to 1GHz as described by the freq variable. The gain of the SDR is set to zero, which means there is no additional amplification other than the internal amplification intrinsically in the SDR. The Power to Frequency chart can be seen here. The signal seen hovering around -110db is the average noise floor as seen by the B200 in the laboratory. There were no significant signals being broadcast at 1GHz at the time. If there were signals known that were to be there, then the gain should have been increased in order to increase the receiving sensitivity of the USRP in order to perceive said signals.

Figure 6 shows a common problem associated with external sensing equipment. When there are too many samples coming into the computer from an outside piece of hardware, and the computer can't keep up with the processing of the samples, that means that there are overruns being caused and some data being lost. The solution to getting rid of overruns is to either get a faster computer that can handle more data or slow down the data rate transfer. It is important to check to see if the data rate used by GNU Radio Companion is the same as the one used by the SDR, but usually GNU Radio has default setting to prevent miscommunication between the two systems. Underruns are also common problems that are similar to overruns. And underrun occurs when a piece of hardware requests data at a certain rate from another computer and it doesn't get the data fast enough. This happens when there is a drop in connection between the radio and the computer. Many times underruns will occur when the host computer is busy processing another request and not feeding data to the SDR. For example, if I moved the mouse and opened another application while transmitting using GNU Radio, some underruns will occur because the computer needs to pause and open the application before returning to the SDR's needs. Underruns are a problem because the buffers in the SDR will fill with garbage when and will have to waste time flushing the internal buffers instead of transmitting to the other radio. In summary, overruns happen when there is too much data to process, and underruns happen when there is not enough data to process.

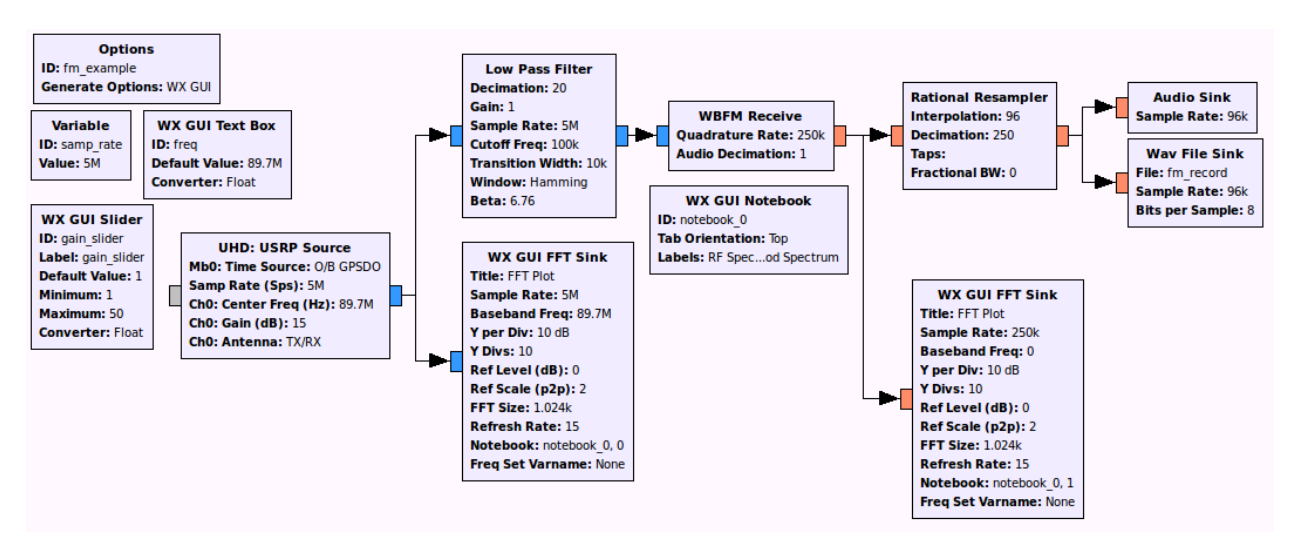

#### FM Radio Receiver

The second flow graph that was made was an FM Radio Receiver. This receiver was a bit more complicated than the spectrum analyzer. It started off with a USRP source block which had a variable center frequency defaulting to 89.7MHz which is a local radio station in the Omaha metro area. The specified antenna to be used was the TX/RX antenna on the B200 which was a special line that could both receive and transmit a signal. This received signal was then sent to a Low Pass Filter block and a WX GUI FFT Sink block. The WX GUI FFT Sink is a GUI that shows up during run time and displays the frequency to power characteristics of the inputted signal. In other words, it shows the FFT of the analog signal. The Low Pass Filter is there to cut

off all frequencies that are above 100kHz. The WBFM Receive block stands for Wide Band Frequency Modulation Receiver. This block is the FM demodulator block for the flow graph. This also has the option of decimating the audio from the output of the demodulator to a specific sample rate, but this step will instead be done in the Rational Resampler block instead of here. The output of this demodulator is fed into another FFT sink and a Rational Resampler block. This block will resample the audio to a sample rate that matches the audio card used in the host computer. In this case, the audio is interpolated up by a factor of 96 then decimated by a factor of 250 to get a sample rate of 96kHz on the output. This file is then fed to an Audio Sink and a Wav File Sink. The Audio Sink will feed this signal straight to the sound card on the host computer and play it through the speakers. The Wav Sink File is a block that saves the passed signal to a .wav file. The location of this file is specified within the block.

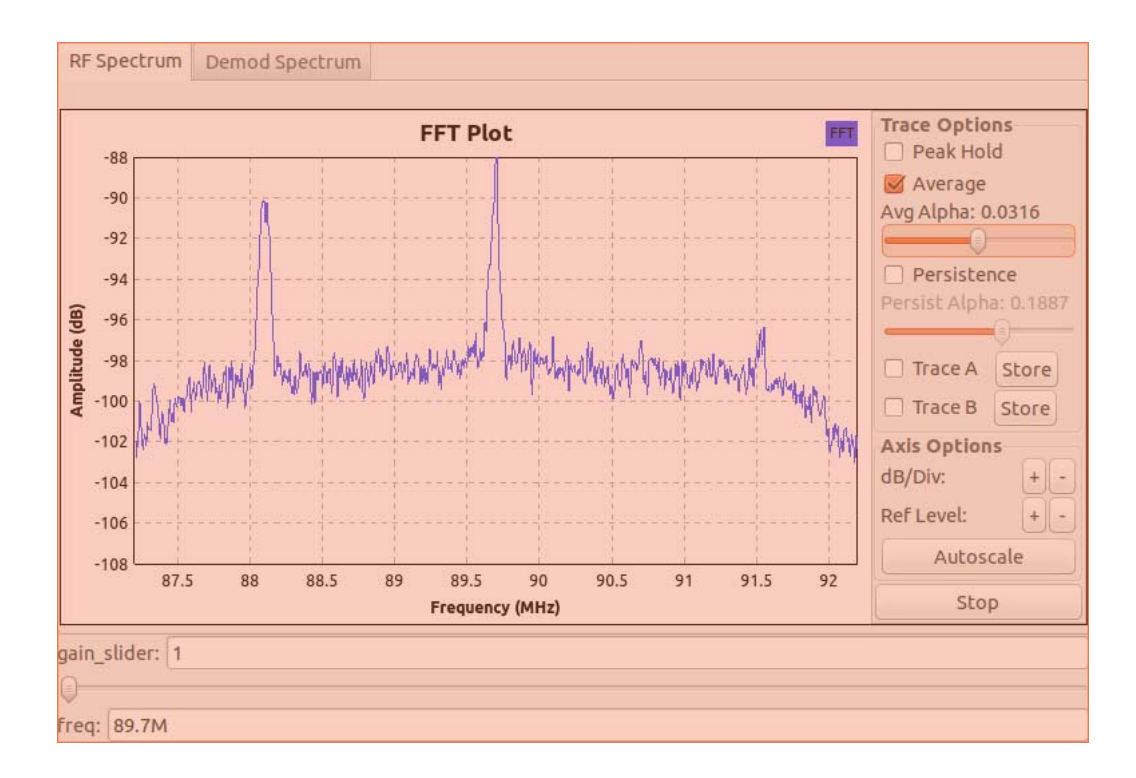

The spectral display of the FM Receiver is shown on the previous page. The radio station 89.7 is coming through at a peak power of -88db. The spike in the middle of the screen is the station while the spike towards the left of it is another neighboring station. The noise level is about - 99db and varying depending on the stations surrounding it. The gain of the radio can be increased and decreased using the gain slider variable. In this picture it is currently set to 1 but can be set to 80 or more. Usually the gain on the SDR is set below 90.

## Implementation of PSK Signal Transmissions

Generating: "/home/pki120/Downloads/psk\_test\_top.py" Executing: "/home/pki120/Downloads/psk\_test\_top.py" linux; GNU C++ version 4.8.2; Boost\_105400; UHD\_003.008.002-0-unknown Operating over USB 3. Initialize CODEC control... Initialize Radio control... Performing register loopback test... pass - Performing CODEC loopback test... pass Asking for clock rate 32.000000 MHz Actually got clock rate 32.000000 MHz Performing timer loopback test... pass - Successfully tuned to 900.000000 MHz Using Volk machine: avx\_64\_mmx Modulator: bits per symbol: 5 RRC roll-off factor: 0.35 **UUUUUUUUUUUUUS** >>> Done

Above shows the standard operational procedure of generating and executing a GNU Radio flow graph. The connection should be done over USB 3.0 but GNU Radio Companion (GRC) has been known to change to USB 2.0 inconsistently. By using the verbal aspects of certain blocks, they will print their setting to the log to see what was set where. Underruns and overruns are printed in the log as well.

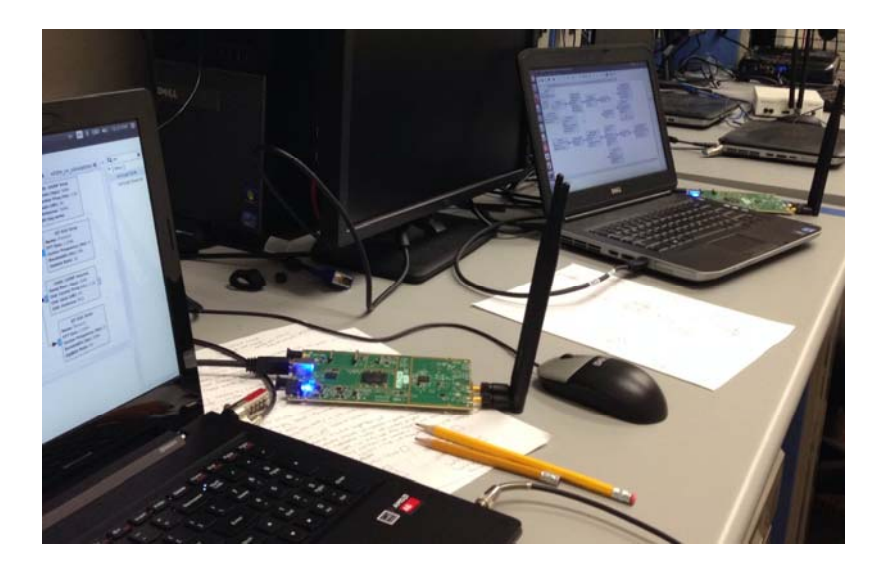

The first digital modulation scheme to gather a benchmark for was Binary Phase Shift Keying (BPSK). Phase shift keying is a digital modulation scheme that transmits data by shifting the phase of a signal back and forth. It uses a specific number of similar signals to represent data.

14

For BPSK, it can be defined that the phase shift of 0 degrees would be a data bit value of 1 while a phase shift of 180 degrees can be defined to be a data bit value of 0. BPSK is Binary because it uses only two states, 0 and 180, to translate the data. As the carrier signal is phase shifted back and forth, it creates different states which can be interpreted as a data point. BPSK can also be called 2PSK for 2 different data values to be transferred. BPSK can also be functionally equivalent to another digital modulation scheme 2-QAM.

*BPSK Constellation Plot*

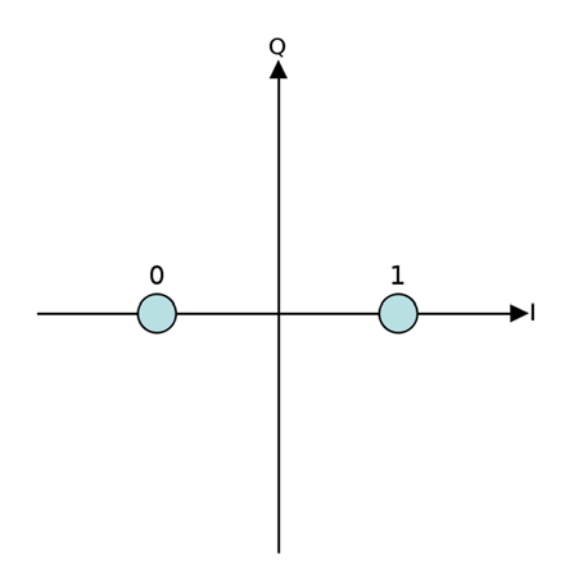

*Figure 7: PSK Flow Graph*

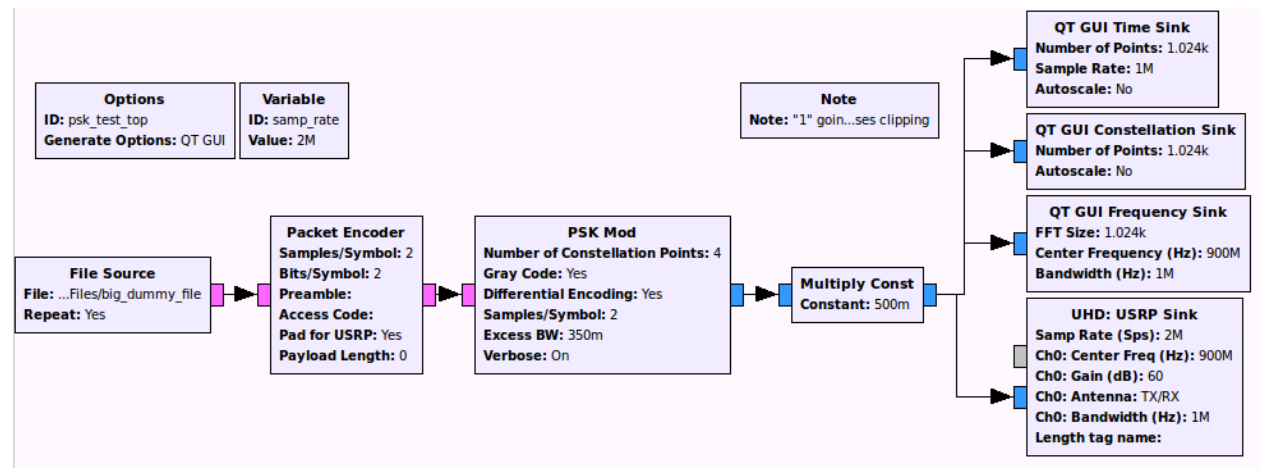

The signal transferred is a combination of sine and cosine components. A cosine wave can be transmitted over a sine wave without interference. For a constellation plot, shifting the phase of a sine wave changes the X axis value while shifting the phase of the cosine component changes the Y axis value of the state. For BPSK, there is a 180 degree phase shift between the two states, but it doesn't have to specifically be at 0 phase shift for the cosine component.

The flow graph for all of the PSK transmissions is shown above. First the File Source is supplying data to modulate for the PSK Modulator. The file is a large dummy file of numbers measuring in the low megabytes. It is set to constantly stream the file and repeat the transmission of the file if the ending is reached.

This file is sent into the Packet Encoder block. This block is responsible for the framing of the incoming data. A symbol is what was being described earlier as a state in which the carrier is phase shifted, or in a more general sense, the state in which the carrier symbol is modulated in comparison to the specified constellation key. The number of samples taken of each symbol can be specified here. The higher the samples/symbol rate is, the higher the overall sample rate should be. The number of bits/symbol is also specified here. This value is decided on depending on the modulation scheme being used. For BPSK there are only 2 states in which the carrier signal could be in which means there is only 1 bit of information being transmitted. For framing purposes, the preamble can be specified. A preamble is used in communications to tell the receiver when a packet of data is incoming. Leaving this spot blank will let GRC assign the default preamble and apply it to all transmitted packets. The Access Code works to secure the data even more so that only the receiver with a similar access code can decode the transmitted data. Leaving this blank will let GRC assign the default access code to the packets.

The encoded data packets are then fed into the PSK Modulator to prepare them for the USRP. The PSK Mod block is used for this job. An alternative in GNU Radio is to use a constellation object where each symbol can be given a specific point in the constellation plot. For PSK data transfer though, the PSK Mod block can get the job done efficiently and all the values that need to be changed can be modified easily within this block.

The Number of Constellation Points parameter housed within the PSK Mod block defines how many different symbols there can be depending on the type of PSK modulation that is used. For BPSK there are only two different symbols that are transferred. For QPSK which will be discussed later, there are four symbols possible to transfer. Gray code for BPSK doesn't matter if it is on or off. Gray code is an encoding of the symbols so that adjacent symbols differ by only 1 bit in a similar digit place. For example, if the data symbol at one location was 0110 then an adjacent symbol could be 0100 because only one bit differs in value. Gray code mapping will be better for higher degrees of phase shift keying because adjacent constellation points will only differ in one bit. This means that a case of incorrect mapping will only be one bit wrong instead of a large number of bits. Noise in the transmission could affect the position of the data symbol and skew the placement of the mapping.

The excessive bandwidth setting on the PSK Mod block defines how much bandwidth to pad the existing bandwidth with. Differential Encoding should be set to Yes for all PSK transmission purposes. Verbose turned on will post the settings to the log in GRC.

The PSK Modulation block then passes the signal into a multiplier that divides the amplitude of the signal in half. This is done to prevent clipping inside the USRP. A value of 1V from GNU Radio saturates the digital to analog converter (DAC) on the USRP. Even when multiplied by

one half, the amplitude still seems to extend up to 1V sometimes on the output. The finished product is then sent to the USRP.

The USRP sink has many settings that affect the transmitted signal. The sample rate of the radio is specified here. The minimum bandwidth possible is described by the sample rate. According to the Nyquist rate, a signal can only be sampled if the sampling rate is twice the bandwidth or more. For communications, the bandwidth is specified first and the sample rate is adjusted to meet it appropriately. Different data speeds were tested for different bandwidths and sample rates. Each of the modulation schemes were tested at 1MHz and 0.5MHz bandwidth in the lab. This meant that the sample rate had to be at least 2MHz or 1MHz.

The center frequency was specified at 900MHz. The 33 centimeter is a portion of the Ultra High Frequency Range (UHF) radio spectrum internationally allocated to amateur radio. Specifically, this band is from 902 to 928MHz. This frequency was chosen because of the absence of traffic experienced in the lab as well as having open season to transmit as I want without fear of interrupting any other transmission.

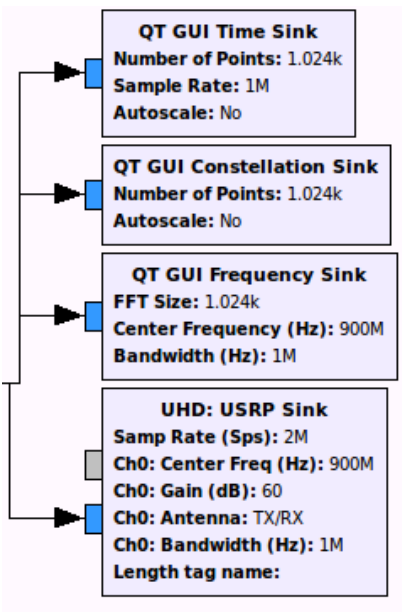

The QT GUI Time Sink block shows the time versus amplitude graph of the inputted signal at the given sample rate. A lower sample rate provides a lower quality plot and may misrepresent the data. The QT GUI Constellation Sink shows the constellation plot of the inputted signal. The QT GUI Frequency Sink shows the frequency versus amplitude characteristics of the inputted graph. Each of these plots has a specific purpose and can show the characteristics of the modulated signal.

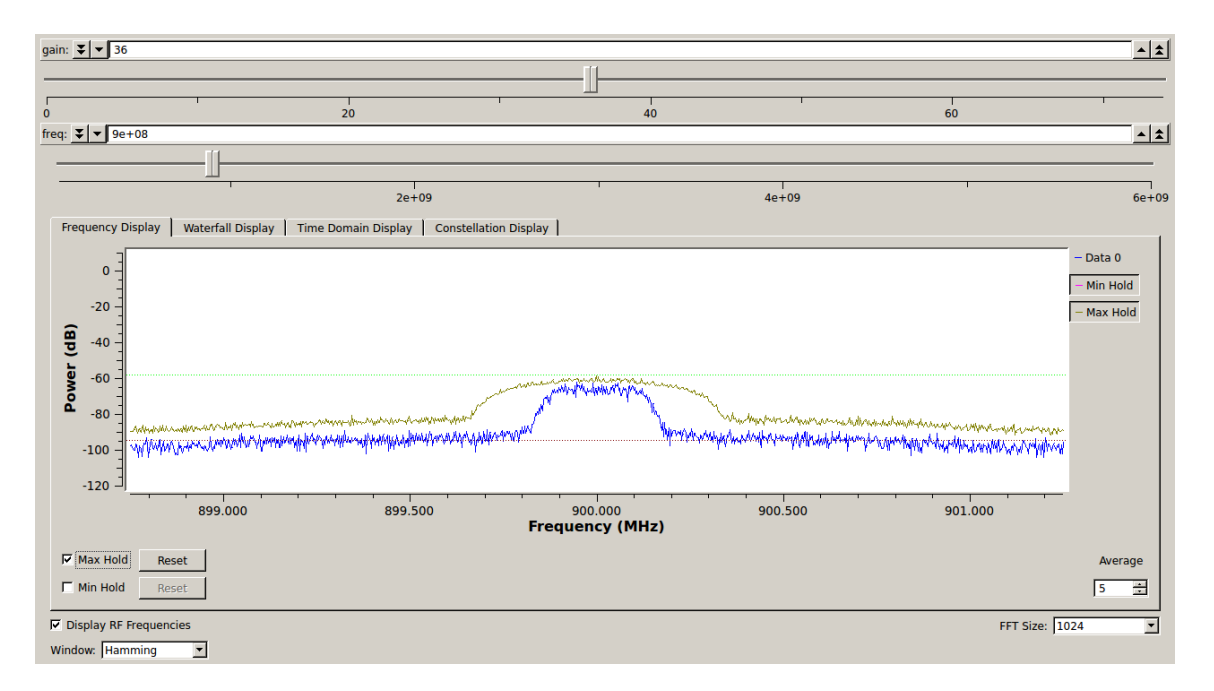

Above is a frequency graph of two BPSK signal transmissions with different bandwidth settings. This was done to prove that the bandwidth of the USRP could be changed using GNU Radio. The center frequency, or tuning frequency, of the radio can be changed during runtime, but the bandwidth used by the signal cannot be altered during this time. The bandwidth is set and stuck with at the beginning of the sequence. The green line indicates a bandwidth of 1MHz and the blue line is a measurement of 0.5MHz. The cutoff points aren't exactly at 900.5MHz and 899.5MHz because of the excess bandwidth setting of 0.35 set by the PSK modulator. This excess bandwidth setting it the alpha variable used in a root raised cosine pulse shaping filter. The shape of different alphas used to transmit in GNU Radio is shown below.

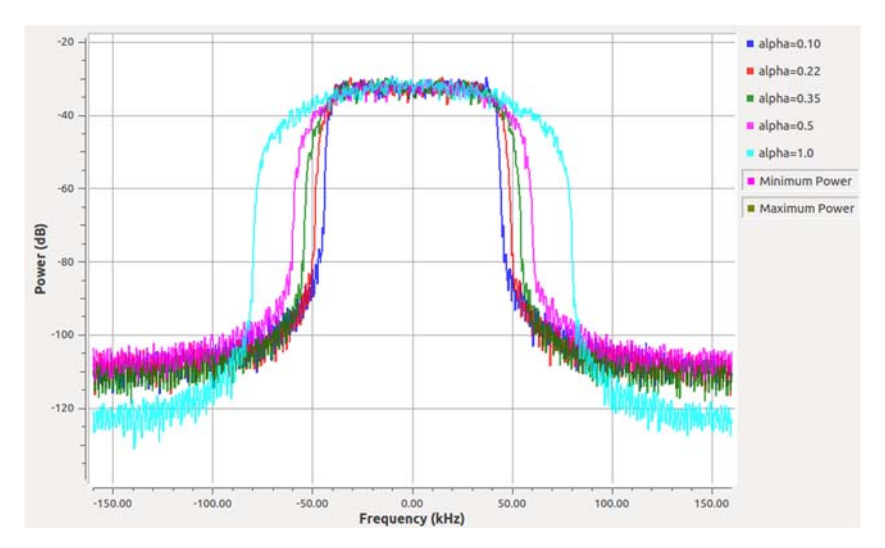

18

#### PSK Data Rate Testing

The next pages showcase the different degrees of PSK signal transmission that were performed. The test performed involved two different SDRs, one as a transmitter, the other as a receiver. The transmitter continuously sent a dummy file to the receiver at a specified channel frequency using a specified bandwidth, receiver sensitivity, transmission gain, and signal amplitude. For each transmission, the transmitted amplitude was 0.5 of the initial waveform. The receiver gain was set to a value of 20 dBm. The transmitter gain was set to a value of 60 dBm. The center frequency was set to 900MHz for each transmission. The distance transmitted was measured to be 5.1ft from antenna to antenna. There were two sets of five measurements taken for each degree of PSK modulation with one set at 0.5MHz bandwidth and one at 1MHz bandwidth. This meant that BPSK, QPSK, 8PSK, 16PSK, and 32PSK all had two different measurement sets for each bandwidth.

The data fields being measured were the Signal to Noise Ratio (SNR), the time of the transmission, the amount of data received, the data rate, the average data rate, and the average signal to noise ratio. The data rate, the average data rate, and the average signal to noise ratio were calculated depending on the other measurements. The SNR level was measured using the Signal to Noise Ratio Estimator Probe block. This probed the signal and outputted an average SNR level as a message stream. This message stream was then printed to the log. The last SNR level to show up at the end of the transmission was recorded. The time of transmission was taken using a stopwatch. Originally, it was proposed to use a Linux time stamp to do more accurate measurements of the execution of the program. However, it wasn't possible to time just the transmission of the signal. The time stamp taken when the program was executed included the time it took to initialize all the settings and adjust the radio to them. This tacked on an extra five to six seconds inconsistently every time, which meant a single number couldn't have been subtracted from the total every time. To reduce timing inconsistencies, the measurement was taken five times, and the values were averaged to produce the most accurate result.

The transmitter was constantly running and sending out a continuous signal at 900MHz. The transmission time was taken as soon as the green light on the receiver turned on to signal it had begun receiving at the tuning frequency. The transmission was allowed to run for approximately 10 seconds for each run. The receiving flow graph saved the received data to a text file. The data received (measured in Mb) was taken from looking at the size of the text file after the transmission. The data rate (measured in Mbit/s) was calculated by dividing the data received by the time it took to transmit it. This was performed 5 times for a bandwidth of 1MHz then 5 times for a bandwidth of 0.5MHz. The average data rate of each set was found by averaging the five data rates. The average SNR of each set was found by averaging the five SNR readings.

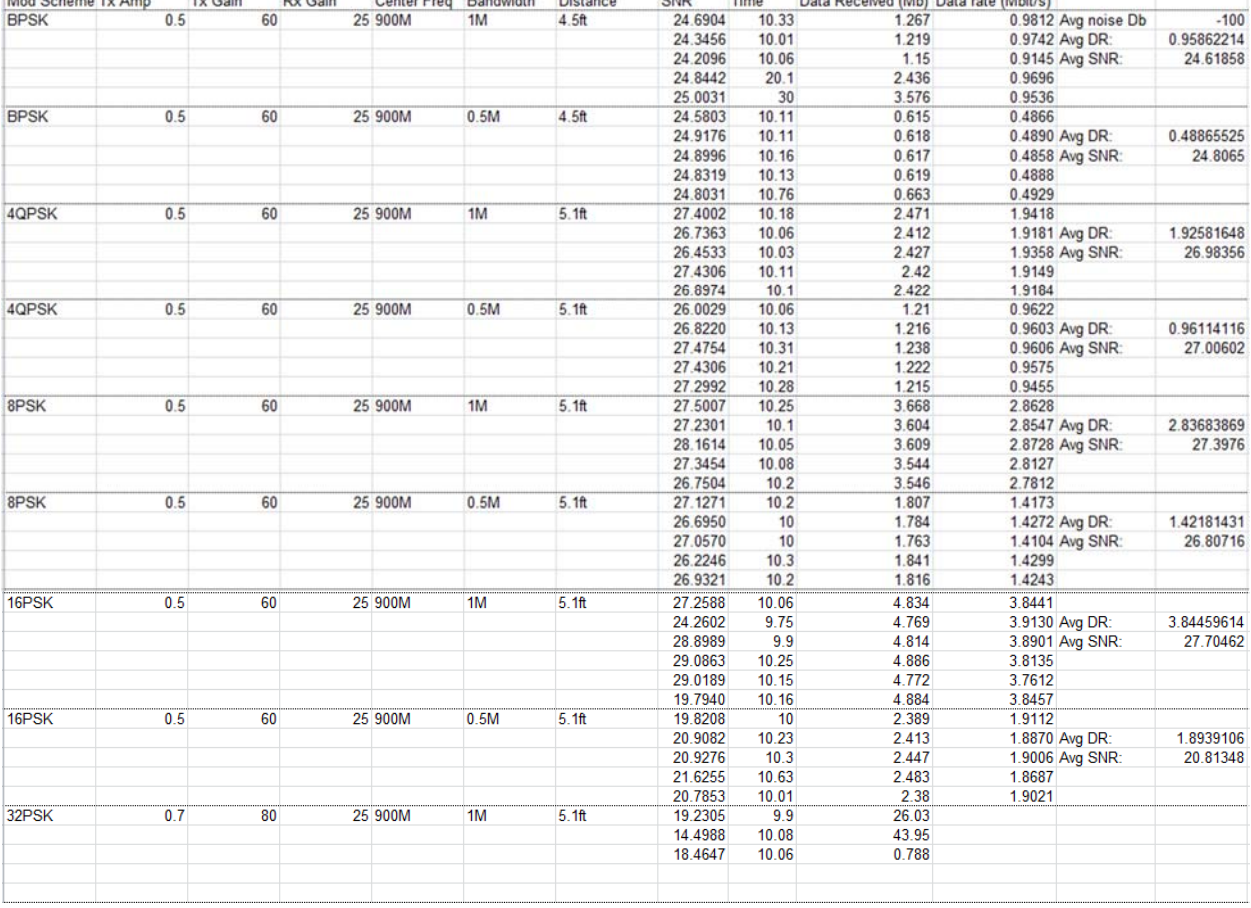

 $\sim$ 

PSK Transmission Data Table

This table describes all the data gathered for the PSK Transmissions. BPSK using 0.5MHz bandwidth had the slowest data rate, but that was to be expected of it. A higher bandwidth usually means a higher data rate associated with the data transfer. Doubling the bandwidth used approximately doubled the data rate for each modulation scheme. The highest data rate achieved with PSK was using 16PSK at 1MHz for a data rate of 3.84 Mbit/s. The SNR levels rose when the modulation scheme became more complex. BPSK had an average SNR level of 24.6 while 16PSK had an average SNR level of 27.7. 16PSK had an average 20.8 however, which reflects what would be expected of a higher degree of modulation. As the degree of modulation increases, there is a tradeoff of lower SNR. BPSK isn't affect as much from noise in the environment because the positions of the phase are very far apart. When transmitting with 32PSK, the SNR level was significantly lower than the other modulation schemes. The data received varied wildly as well from 26Mb to 0.7Mb which was assumed due to error in the system. Higher transmission power may be able to fix the error in the constellation spacing. Screenshots of the PSK transmissions can be seen later in the report.

### QAM Data Rate Testing

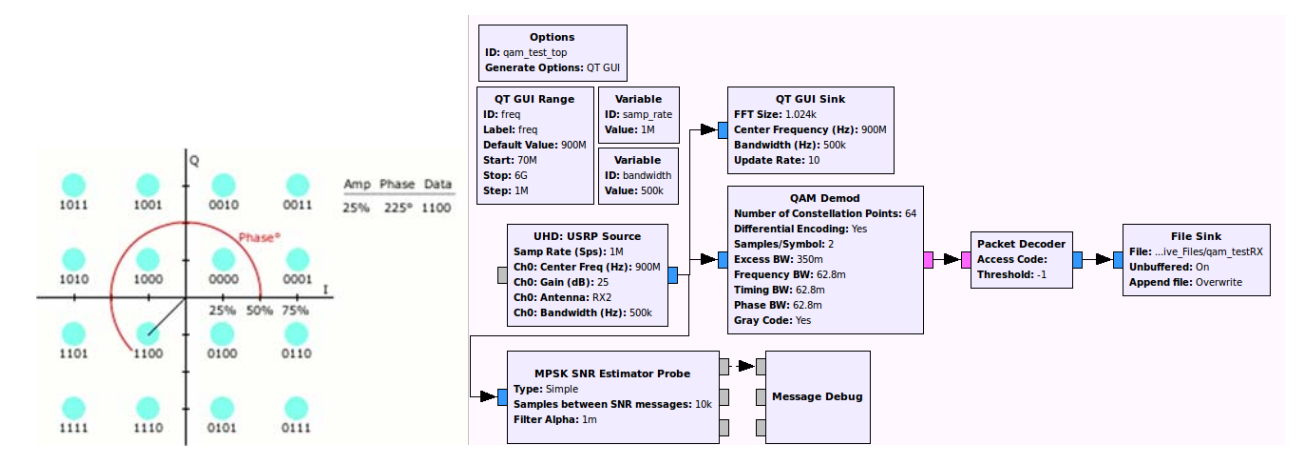

Quadrature Amplitude Modulation (QAM) is a form of modulation that combines both an analog and digital modulation. Like phase shift keying, QAM shifts the carrier signal to different phases to signal different symbols. It also uses the amplitude of the signal to indicate different positions on the constellation graph. As shown in the picture above, the signal currently exhibits a phase angle of 225 degrees and amplitude of 0.25 of the normal specified voltage. This shows that under these circumstances, the binary data to associate the signal with is 1100. The benefit of using QAM versus PSK is that a higher spectral efficiency can be achieved with QAM which is limited by noise level of the environment. QAM has to change the amplitude of its signal to change the data transferred. This means that using QAM, the data is susceptible to noise spikes in the environment which can cause errors in the data transfer. QAM can have different degrees which specify how many symbols the type of scheme can support. The higher degree, the more sensitive the scheme is to noise. QAM16 and QAM64 were tested in the laboratory, but up to QAM256 is used in industry.

### QAM Transmission Data Table

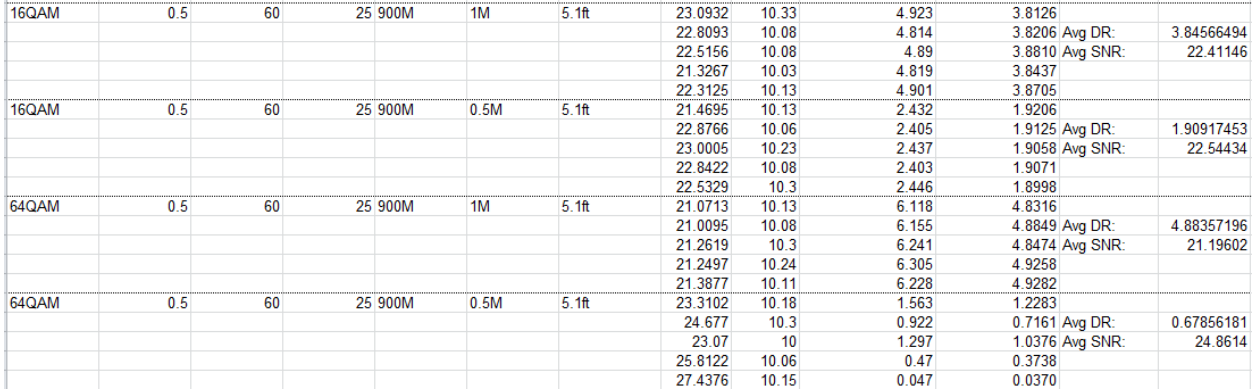

Above is the data gathered from transmitting a file using QAM16 and QAM64. QAM16 had a comparable data rate to 16PSK but a lower SNR. This is to be expected because of the sensitivity QAM has to noise. QAM64 had a much higher data rate using the same bandwidth of 4.88Mbit/s. The SNR was about the same if a bit lower than QAM16. There was a significant error rate associated with each QAM64 test. For a bandwidth of 1MHz, there was not a lot of space available between symbols on the constellation plot; the plot looked pretty scattered but still readable. For a bandwidth of 0.5MHz, there was not enough space between the constellation points to discern one data symbol from the other. The average data rate reflected this with value of 0.68Mbit/s. The transmission photos for this modulation scheme can be found at the end of this report.

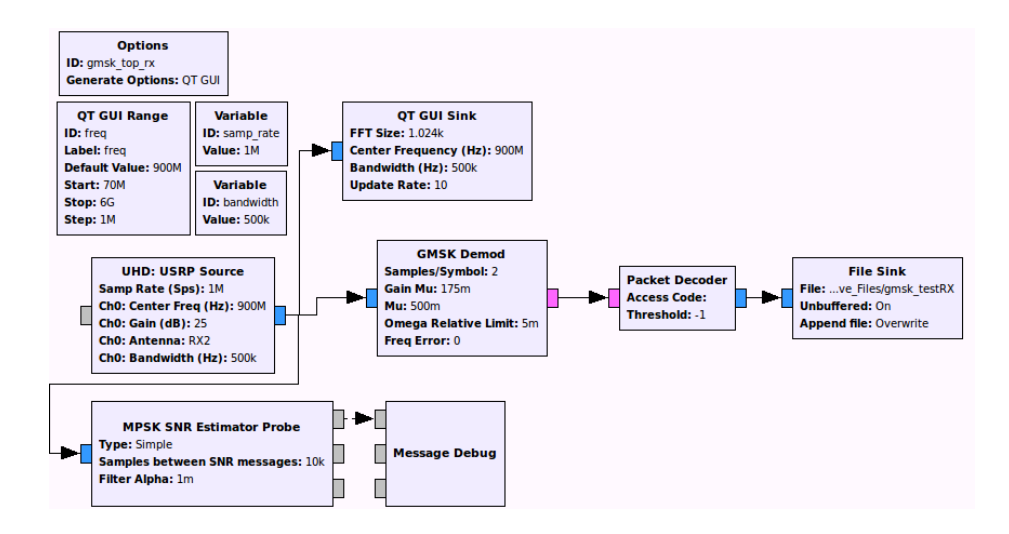

### GMSK Data Rate Testing

Gaussian minimum shift keying (GMSK) is a continuous phase frequency-shift keying modulation scheme. MSK is a standard type of keying while GMSK has the data stream modified by a Gaussian filter before frequency modulation is applied to the signal. Reducing the sideband power decreases the interference between two adjacent frequency channels. GMSK is used mostly for the Global System for Mobile Communications and the Automatic Identification System for maritime navigation.

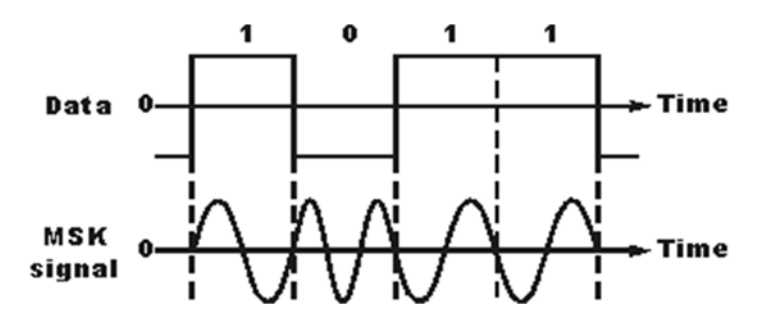

GMSK works by shifting the frequency of the carrier wave to generate different data symbols. GMSK has a continuous phase scheme as well; there are no discontinuities within the phase because the frequency changes occur at the zero crossing points. The data is transmitted by the frequency shifting which means that it can function effectively in a noisy environment. The signal can also be amplified without the data being distorted because there is no data that relies on the amplitude changing.

### GMSK Transmission Data Table

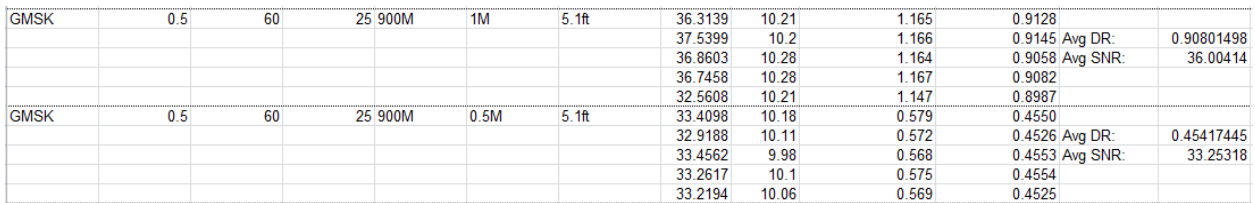

The data rates for GMSK compare to the rates found with BPSK. GMSK exhibited a much higher SNR level than BPSK did with a value of 36 for 1MHz and 33.3 for 0.5MHz. For a multichannel system, it would be more useful to use GMSK over BPSK because of the reduced sideband power. In a noisy environment, GMSK would be the better modulation rate over PSK variants because the SNR level of MSK style modulation is significantly higher than PSK. BPSK is much more resistant to phase noise, or jitter, caused by the jitter of a clock on a microprocessor system, while GMSK would be greatly affected by the minute phase changes caused in the system.

### OFDM Data Rate Testing

Orthogonal Frequency Division Multiplexing (OFDM) is a method of encoding data on multiple carrier frequencies. OFDM is most widely used for DSL Internet Access, Wireless networking, and 4G LTE networks. OFDM works by transmitting many orthogonally spaced sub-carrier signals at once that all transmit part of the data stream independently. The main advantage of using OFDM to transmit a signal is to combat narrowband interference and frequency-selective fading. By transmitting across multiple frequencies slowly in a very small band, instead of quickly in a wide band, data that would be lost due to narrowband interference can be minimized.

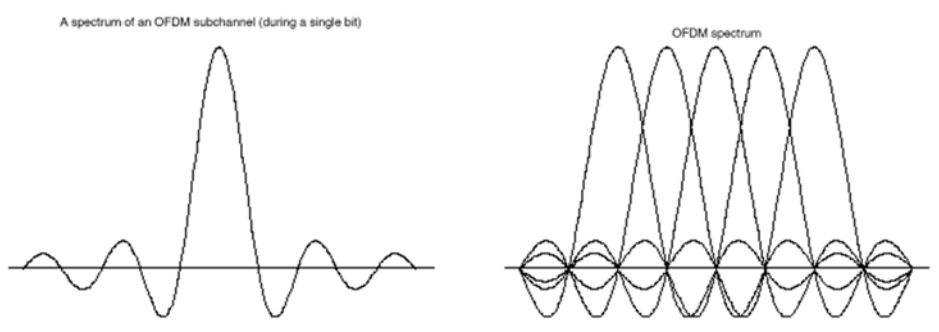

The drawback to OFDM is that it has a high sensitivity to synchronization errors. Any phase jitter in the system causes symbols to sub-carriers to overlap and cause errors in the data. OFDM also has a very high Peak to Average Power Ratio (PAPR). This is caused by the mixing of many different subcarriers all with frequency components of their own. When all the signals exhibit positive amplitude at the same time, there is a massive spike in requested power to transmit the signal. This means that the peak power is significantly greater than that of the average power. This is problem because the amplifier needs to operate in a state that can supply the peak power whenever possible to make sure that the signal is transmitted correctly. This leads to a very inefficient system since the amplifier is operating most of the time at an RMS level that requires far less power than the peak amplitude.

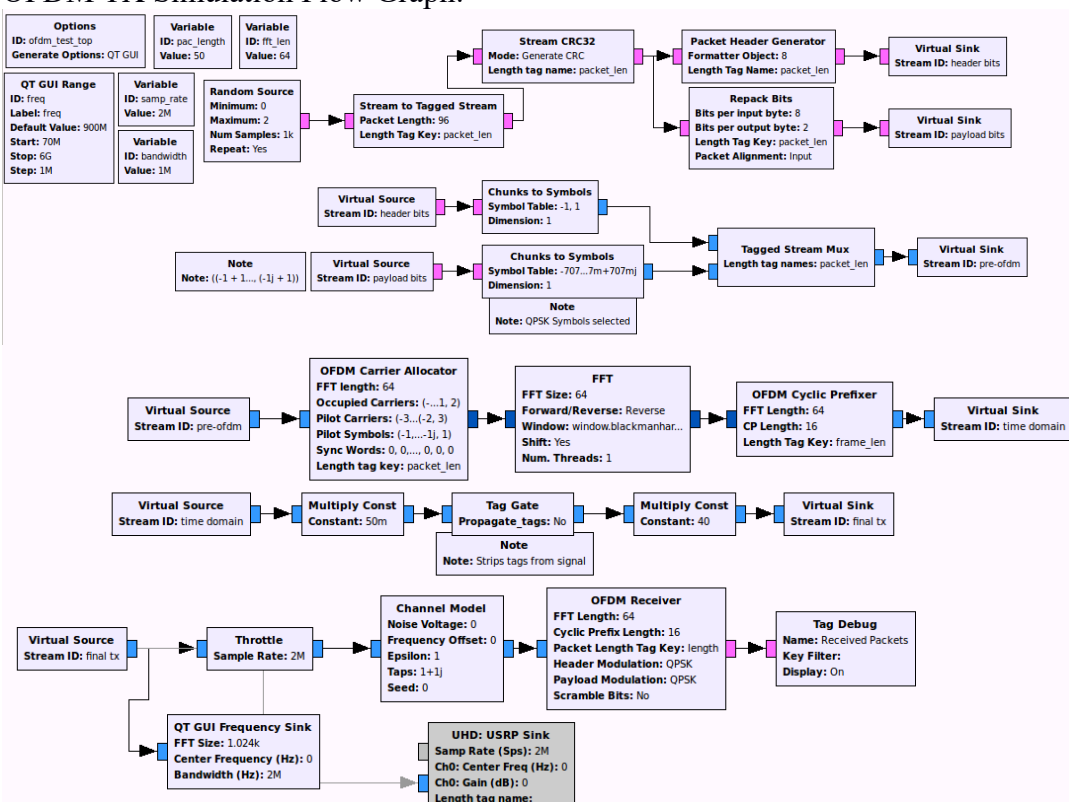

OFDM TX Simulation Flow Graph:

Above is the transmission flow graph for the OFDM system implemented in the laboratory. Each block of the system is related to an actual component of an OFDM system. The first section of the block generates the header and playload bits for the package. The header bits define the overhead bits such as the parity, stop, and start bits. The payload bits are the actual data pieces of the OFDM package. The bits are then combined into chunks of data and transferred into a tagged stream. This tagged stream of symbols is then sent to an OFDM carrier allocator which breaks up each symbol and puts it onto its own sub-carrier. The signal is put though a fast fourier transform (FFT) and put through a Cyclic Prefixer. The Cyclic Prefixer is used to add a delay between each OFDM symbol transmitted in order to reduce inter-symbol interference. Tags are then stripped

from the signal and sent through the Channel Model. The Channel Model block simulates the conditions of an actual transmission medium for the signal. Noise voltage in the surrounding area can be specified through this block to test different SNR readings. The signal is then sent through an OFDM Receiver block and the message is decoded and displayed on the screen. The OFDM Receiver block is a catch all block that has contained within it the entire receiver package for an OFDM system.

Going block by block, the process starts first by transmitting a set of random data bits using the Random Source block. The Stream to Tagged Stream block specifies the packet length of the signal that is being sent. The Stream CRC32 block attaches a Cyclic Redundancy Check (CRC) stream to the header. This signal is split into two streams, one going into a Packet Header Generator and another into a Bit Repacker. These two steams are both converted from chunks of data to coherent symbols that the OFDM carrier allocator can understand. The streams are combined together in a Tagged Stream Multiplexor. The tags associated with the stream are used to specify how long the packet is and at what points the headers for the packets begin and end.

Next, the stream is sent to an OFDM Carrier Allocator which takes the different packets and allocates them to different sub-carrier frequencies. These sub-carriers are modulated using another data modulation technique like QPSK or QAM. The modulated signal is sent through an FFT plot that converts the signal from time to frequency. This is done so that the Cyclic Prefixer can insert a delay between the two transmitted symbols. After the delay is inserted, the tags are stripped from the signal because the data has already been allocated to the correct sub-carriers. The signal produces is now the OFDM signal ready to be transmitted.

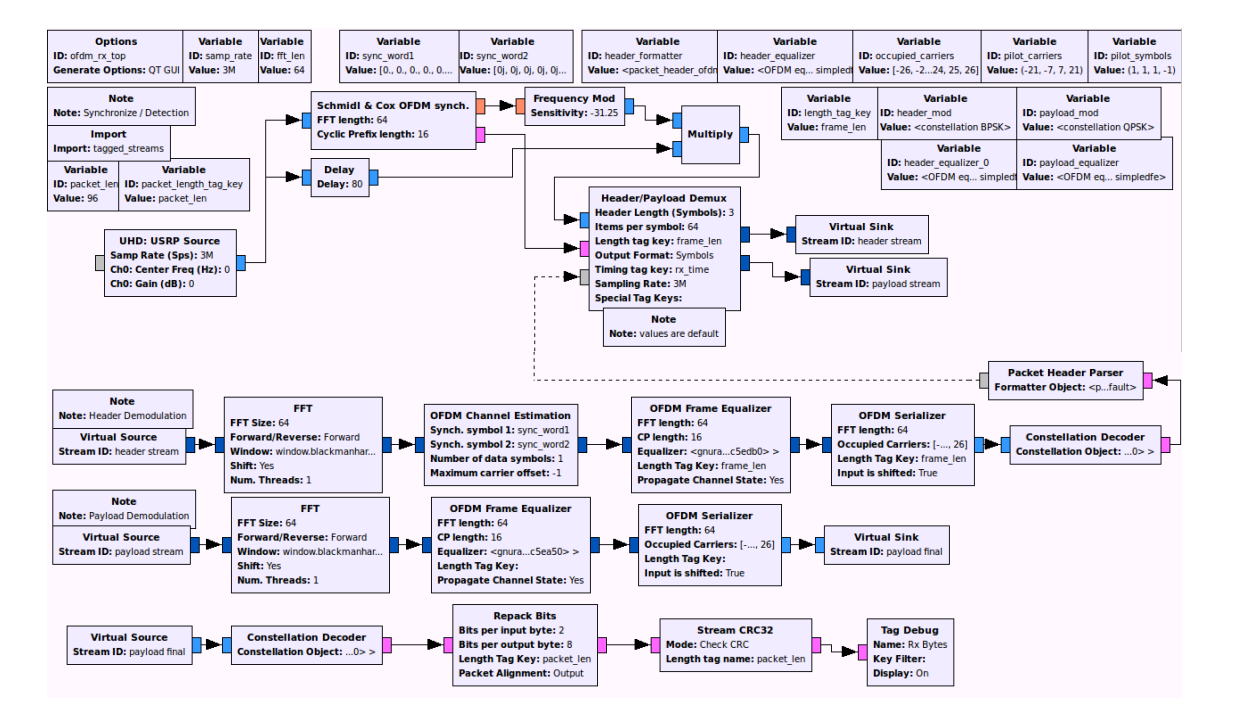

#### OFDM RX Flow Graph:

25

The OFDM RX Flow Graph simulation is on the page previously. The USRP Source feeds into the Header/Payload Demultiplexor. This splits the header information from the payload information. The header is fed into another stream of blocks and then back into the demultiplexor in order to time which blocks of data are a part of the header and which are the payload. The header is put through an FFT block which converts the data from time to frequency domain. This is done so that the OFDM Channel Estimation block can output the channel coefficients of the signal. The Frame Equalizer then is used for the equalization of all the frames. The Serializer performs the inverse operation of the carrier allocator. This puts the signal in a serial data stream for the constellation decoder which takes the binary data from the constellation plot so that the packet header parser can strip the header from the rest of the payload data. The header data is fed back into the Header/Payload Demultiplexor which uses it to demux the payload from the header. The payload data is fed through similar blocks that the mixed signal was fed through in order to serialize the data. The serialized payload data is fed into a constellation decoder which extracts the data bits from the complex signal. The bits are repacked into bytes and the CRC is checked. The tags are debugged and the data is displayed in the log.

# SECTION 3: FINAL STATEMENTS

#### Conclusion

 For future work, the OFDM transmitter and receiver need to be implemented and tested. All bugs need to be removed from the existing software so that transmission can occur. A more detailed OFDM system was used so that all of the components can be experimented on instead of just transmitting the signal. Also, the bit error rate needs to be tested for to find a value for the most efficient model for a given SNR and bandwidth. Spectral Efficiency can be measured for the transmission that exhibits the best Mbit/sec/hz. General Efficiency can be measured by testing for which transmission can transmit the furthest while exhibiting the lowest power output.

 Another branch to take the research currently is to add a third node and measure the efficiency and baseline transmission data of a multi-hop network using a suite of digital modulation schemes. Currently in the lab are two USRP N210 SDRs that are able to be used with a host computer in order to provide a third and fourth node if desired for more testing. These have multiple input multiple output (MIMO) support as well which is useful for implementing a real world OFDM system. Once an OFDM system is established, then Wi-Fi protocols can be implemented to create a Wi-Fi test bed.

### References

#### **An energy efficient and spectrum efficient wireless heterogeneous network framework for 5G systems (Author: Yi Qian)**

http://ieeexplore.ieee.org/xpl/login.jsp?tp=&arnumber=6815898&url=http%3A%2F%2Fieeexplo re.ieee.org%2Fiel7%2F35%2F6815882%2F06815898.pdf%3Farnumber%3D6815898

#### **Cicso Visual Networking Index**

http://www.cisco.com/c/en/us/solutions/collateral/service-provider/ip-ngn-ip-next-generationnetwork/white\_paper\_c11-481360.pdf

#### **Tutorial: PSK Symbol Recovery**

http://gnuradio.org/redmine/projects/gnuradio/wiki/Guided\_Tutorial\_PSK\_Demodulation

#### **What is GMSK Modulation**

http://www.radio-electronics.com/info/rf-technology-design/pm-phase-modulation/what-isgmsk-gaussian-minimum-shift-keying-tutorial.php

#### **OFDM Implementation in GNU Radio**

http://static1.1.sqspcdn.com/static/f/679473/23654454/1381240741710/grcon13 braun ofdm.pd f?token=1xSPx8PonQIuaaLB861TUEKIpnY%3D

### **GNU Radio Manual and C++ API Reference**

https://gnuradio.org/doc/doxygen/

#### **USRP Hardware Driver and USRP Manual**

http://files.ettus.com/manual/

# Screenshots of Transmissions

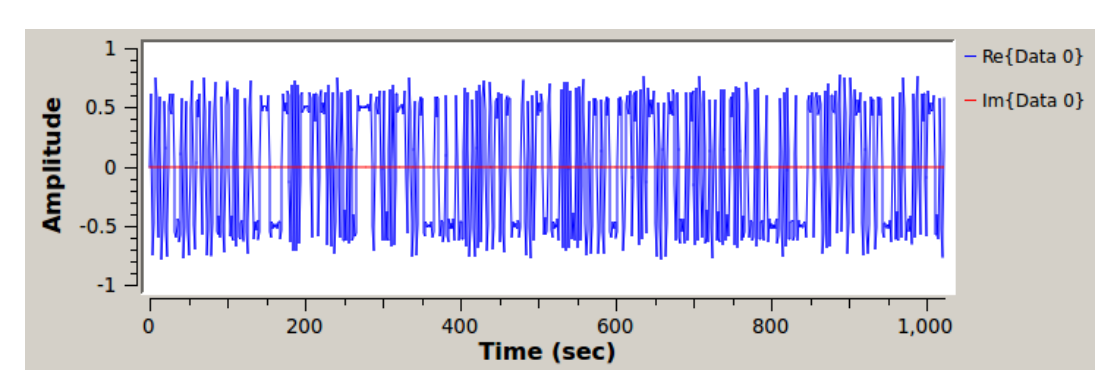

### BPSK: Time vs Amplitude

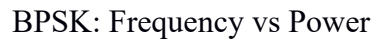

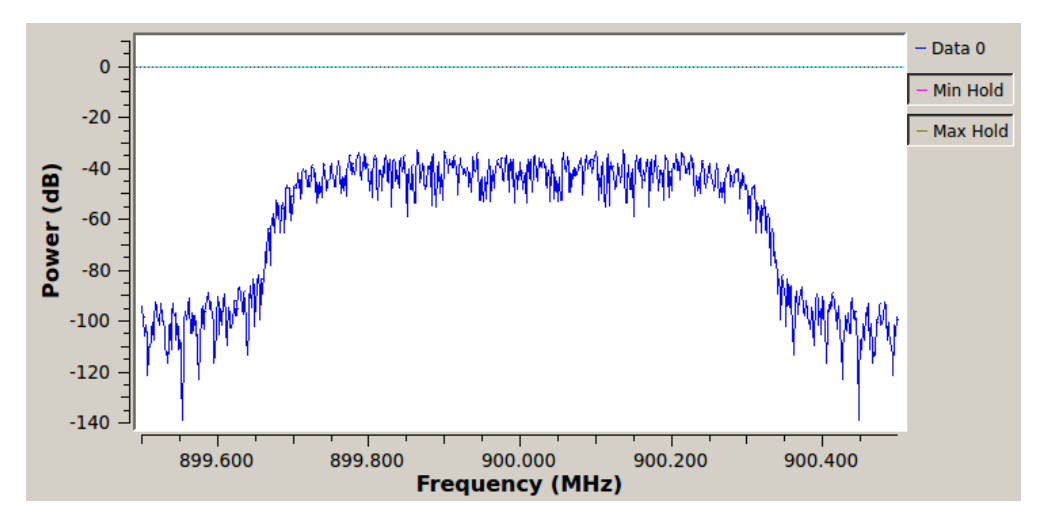

BPSK: Constellation Plot

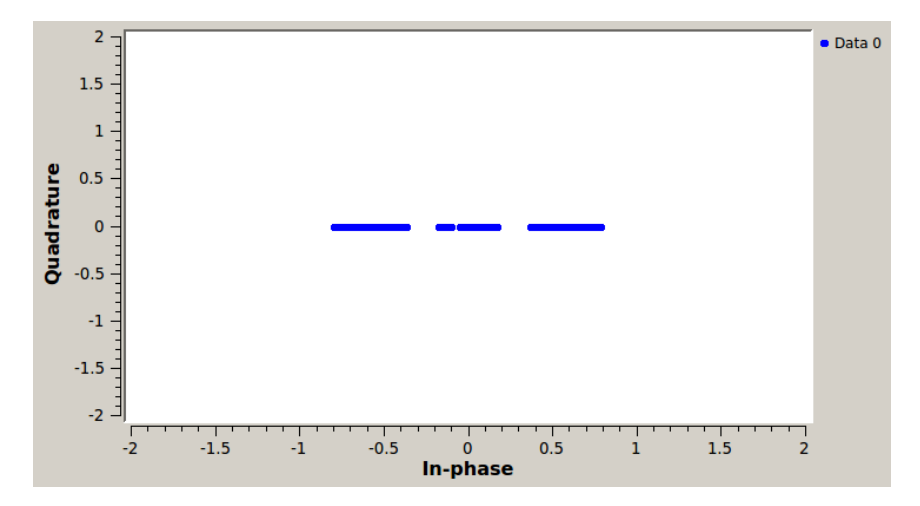

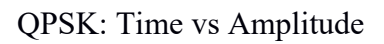

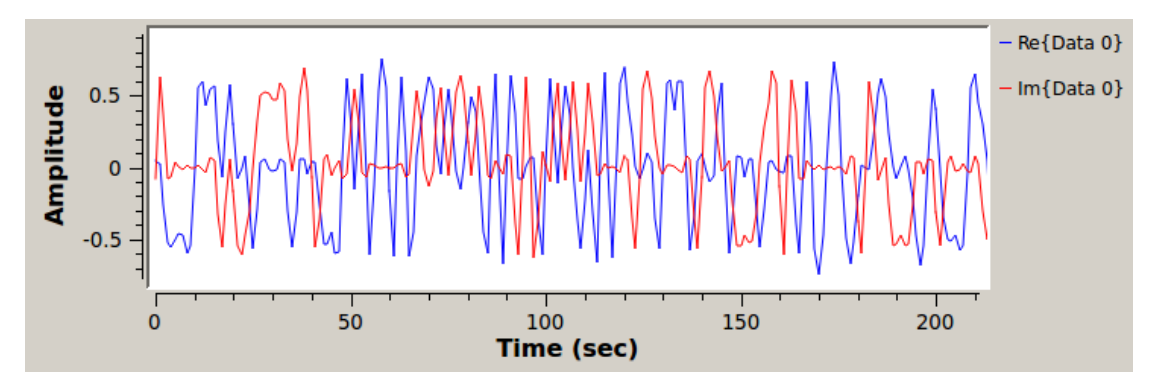

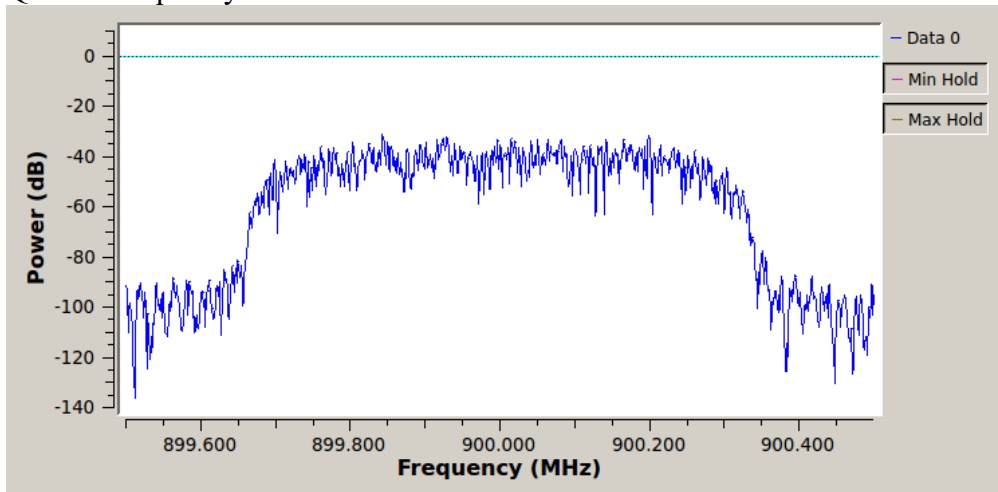

QPSK: Frequency vs Power

QPSK: Constellation Plot

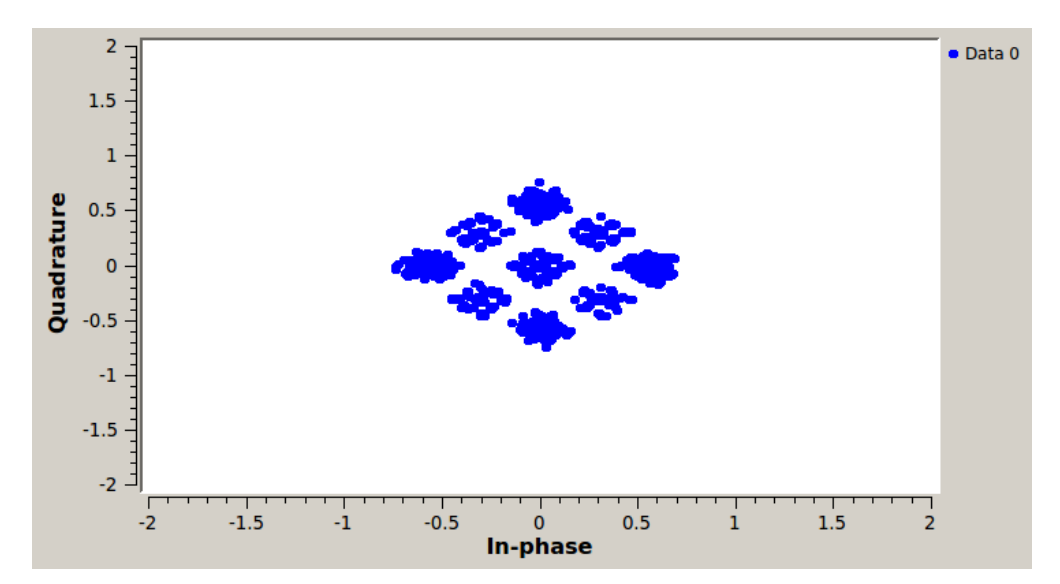

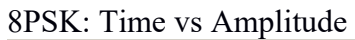

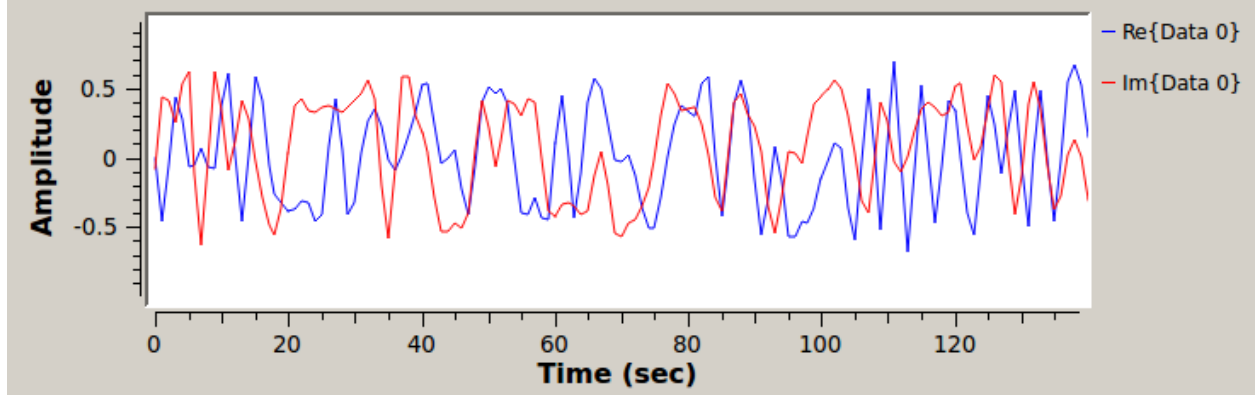

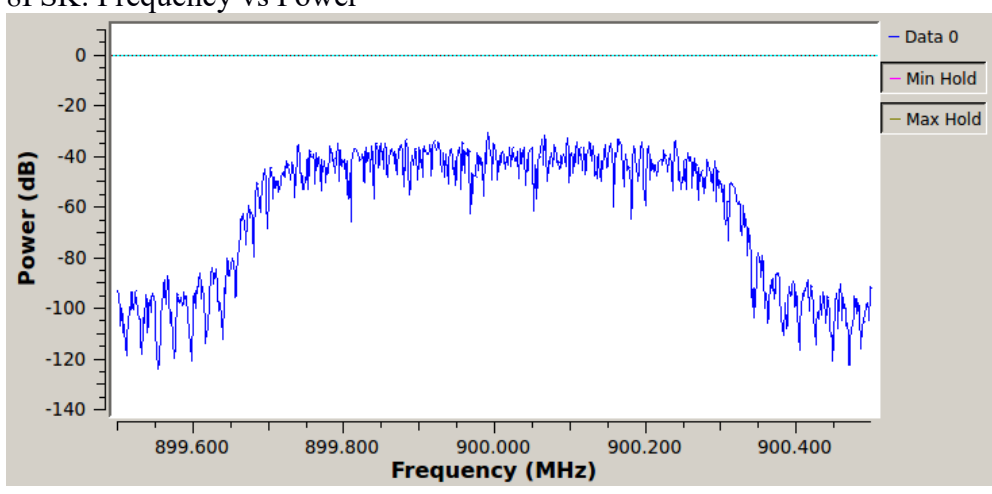

8PSK: Frequency vs Power

8PSK: Constellation Plot

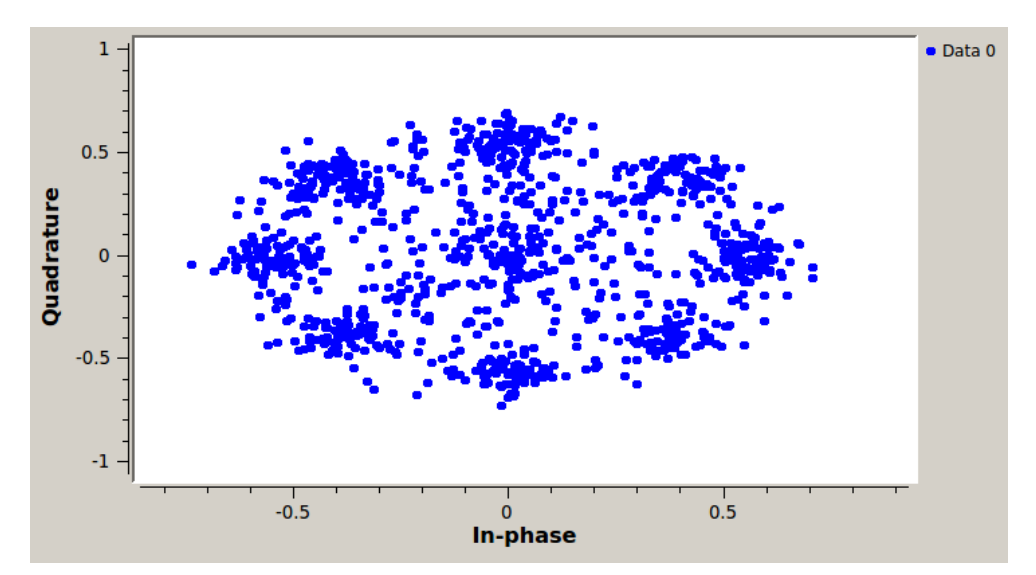

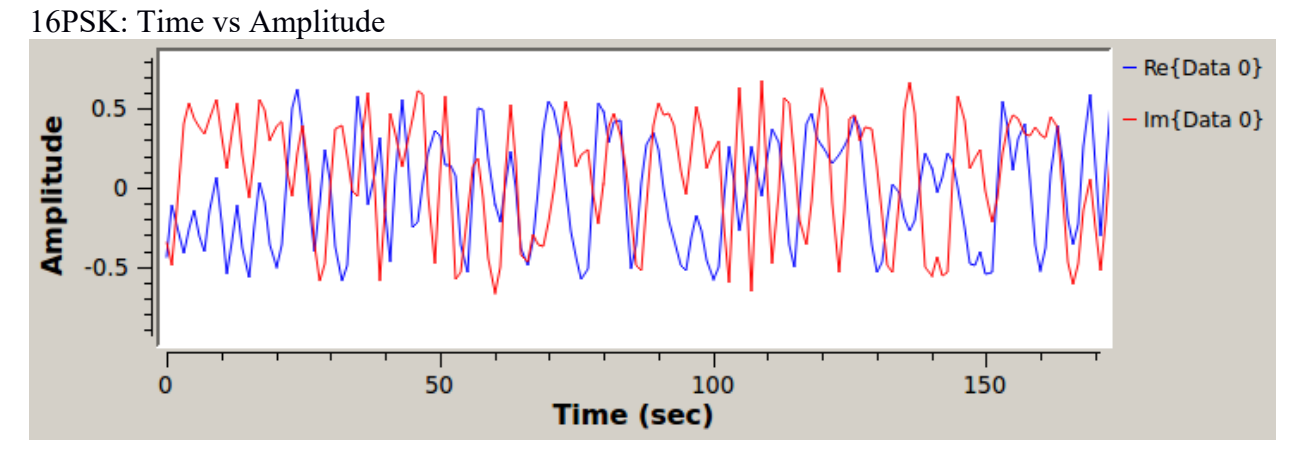

16PSK: Frequency vs Power

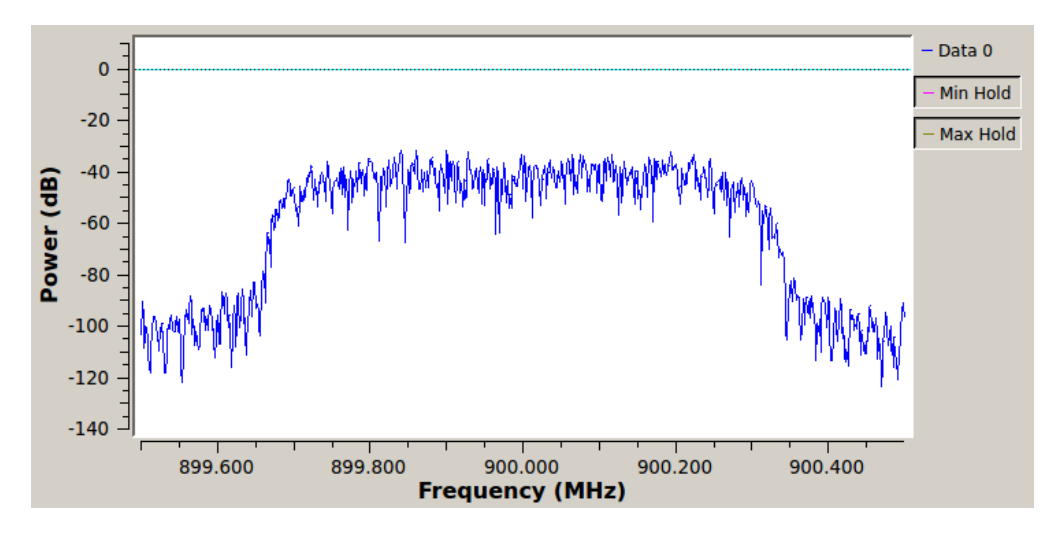

16PSK: Constellation Plot

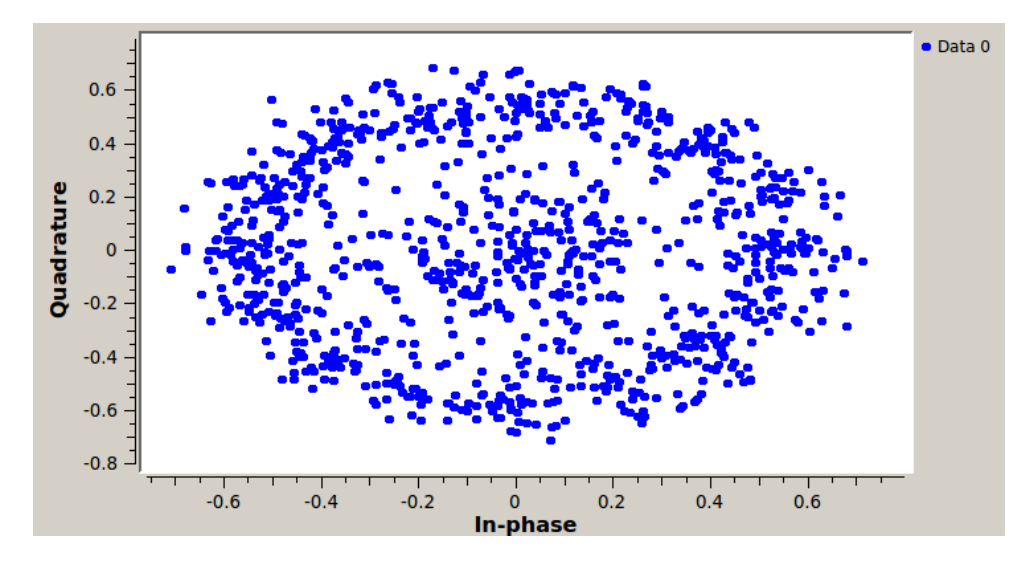

31

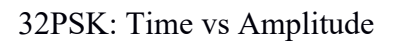

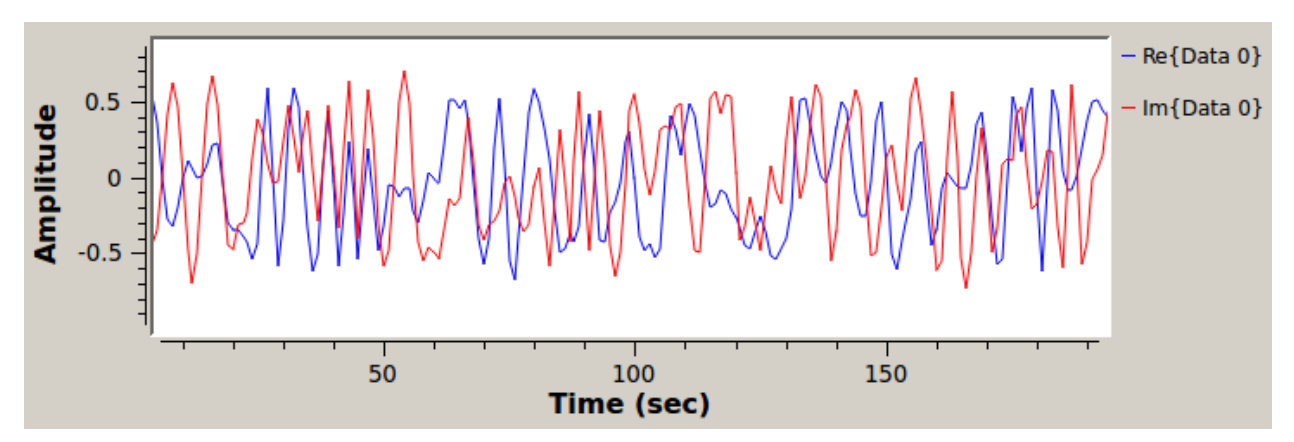

32PSK: Frequency vs Power

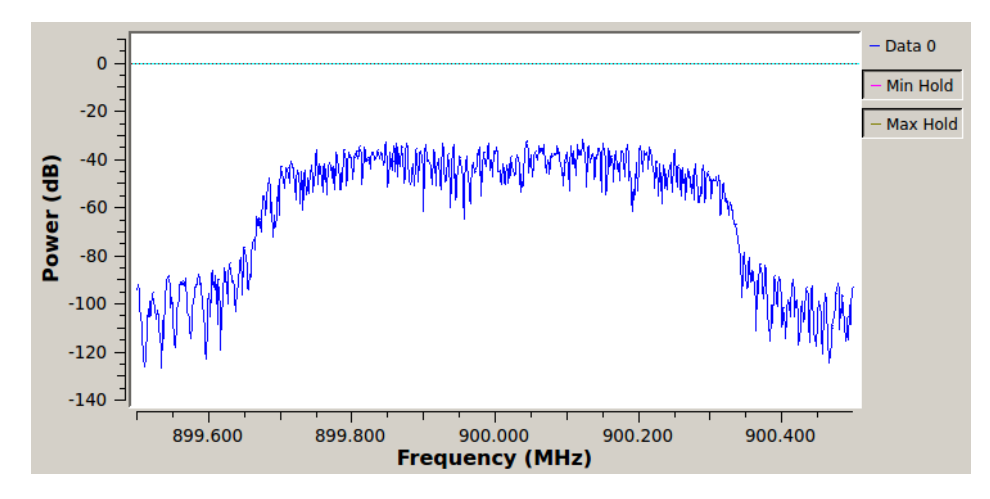

32PSK: Constellation Plot

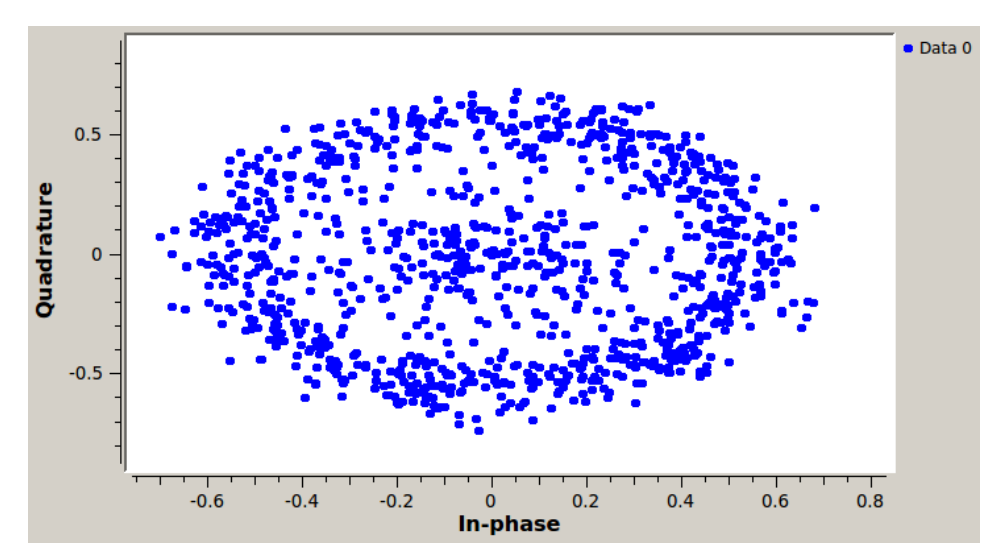

QAM16: Time vs Amplitude

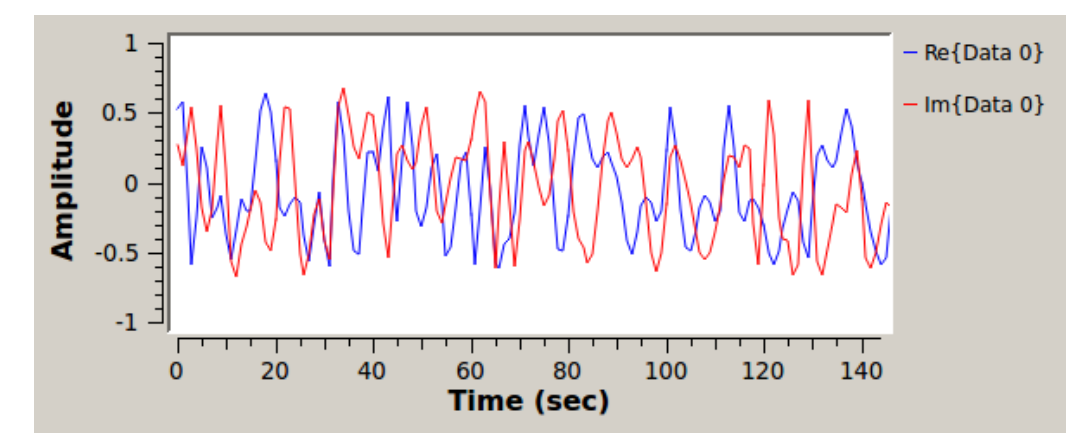

QAM16: Frequency vs Power

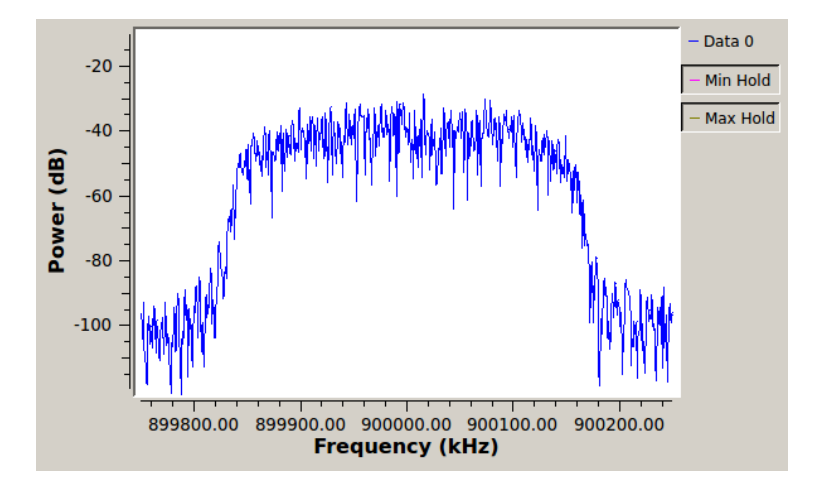

QAM16: Constellation Plot

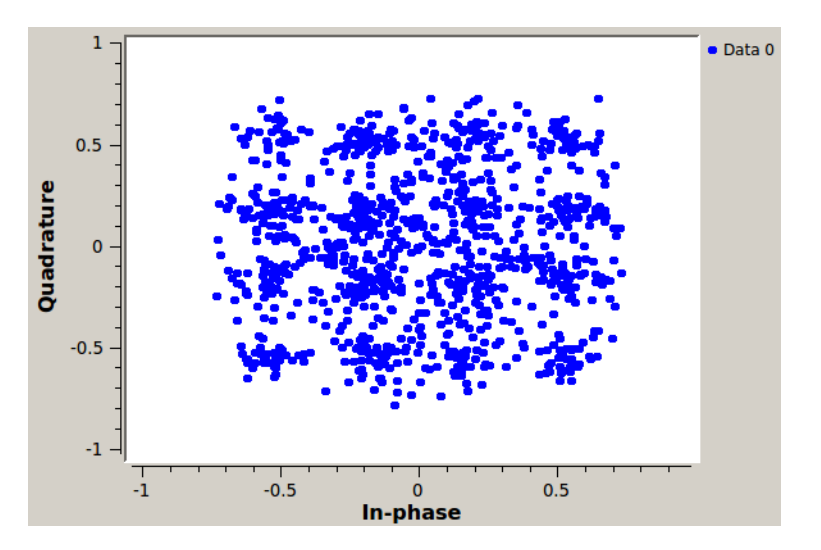

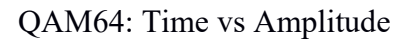

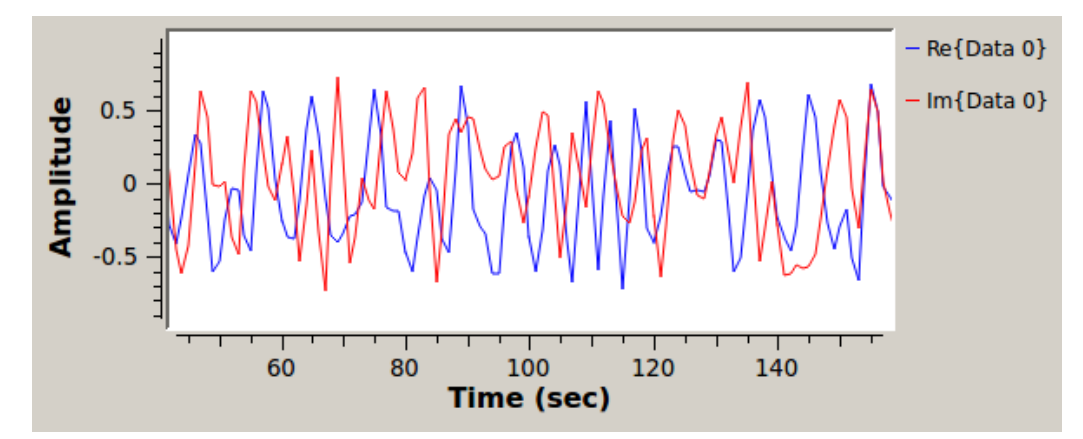

QAM64: Frequency vs Power

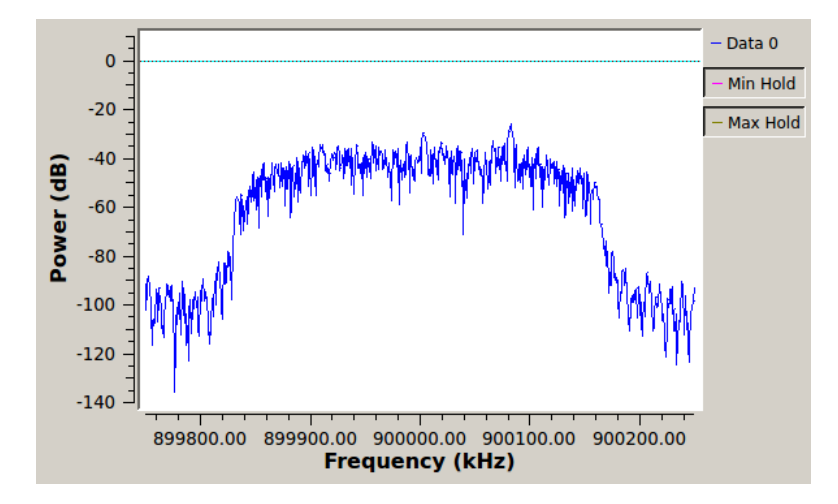

QAM64: Constellation Plot

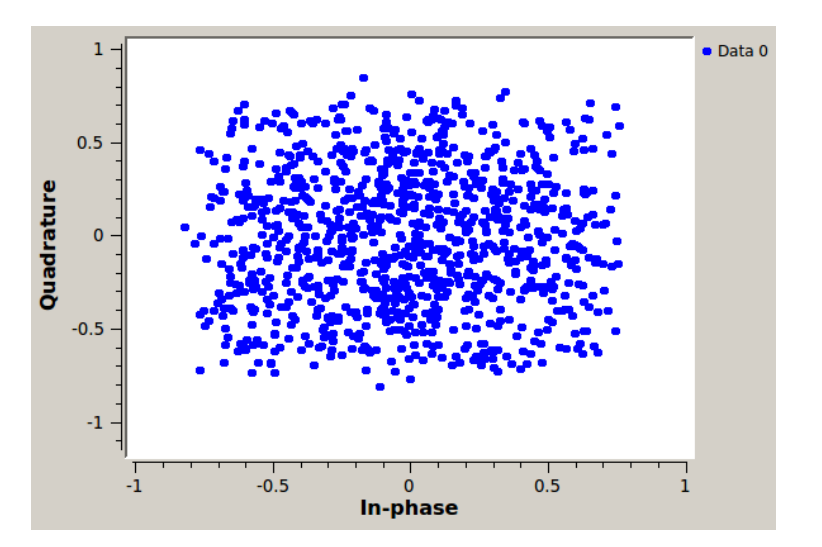

# Prerequisite Installation Code

#!/usr/bin/perl

# Written for Ubuntu and Xubuntu 14.04 LTS (64-bit)

use strict;

my \$command; my \$exit\_code; my @packages;

@packages = ( "aptitude", "apt-show-versions", "pv", "hwloc", "lshw", "inxi", "gawk", "smartmontools", "hardinfo", "gnome-disk-utility", "gparted", "libdatetime-perl", "libreoffice", "tree", "libautobox-list-util-perl", "wireshark", "openssh-server", "libboost-all-dev", "ntp", "build-essential", "htop", "gedit", "geany", "diffuse", "meld", "ghex", "gnuplot", "octave", "octave-pkg-dev", "liboctave-dev", "octave-signal", "libgl1-mesa-dev", "icedtea-7-plugin openjdk-7-jre openjdk-7-jdk", "gnome-screenshot", "whois", "scsitools", "lftp", "ethtool", "ngrep", "nmon", "subversion", "git", "doxygen", "gvncviewer", "graphviz", "mscgen", "vim-gnome", "lcov", "cppcheck", "astyle", "simple-scan", "simple-scan-dbg", "python-matplotlib", "python-matplotlib-doc", "python-numpy", "python-numpy-doc", "python-numpy-dbg", "python-scipy", "python-qt4", "python-qt4-doc", "qt4-doc",

36

```
 "ipython", 
    "cccc", 
    "synaptic", 
    "sqlite3", 
    "libsqlite3-dev", 
    "sqliteman", 
    "ncurses-bin", 
 "libncurses5", 
 "libncurses5-dev", 
    "libusb-1.0-0", 
    "libusb-1.0-0-dev", 
 "audacity", 
 "epstool", 
    "transfig", 
    "pstoedit", 
    "collectl", 
    "nfs-common", 
    "cifs-utils", 
    "wkhtmltopdf", 
    "cnee", 
    "gnee", 
    "cpufrequtils", 
 "procinfo", 
 "stress", 
    "cmake", 
    "python-pip", 
    "libfftw3-bin libfftw3-dev libfftw3-doc", 
    "swig", 
    "libcppunit-1.13-0 libcppunit-dev libcppunit-doc", 
    "python-opengl", 
 "python-pyudev", 
 "python-docutils", 
    "python-cheetah", 
    "python-gtk2 python-gtk2-dbg python-gtk2-dev python-gtk2-doc python-gtk2-tutorial", 
 "gsl-bin gsl-ref-html gsl-ref-psdoc gsl-doc-info gsl-doc-pdf libgsl0-dbg libgsl0-dev libgsl0ldbl", 
 "python-wxgtk2.8 python-wxgtk2.8-dbg python-wxtools", 
    "python-lxml python-lxml-dbg python-lxml-doc", 
 "python-qt4 python-qt4-dbg python-qt4-dev python-qt4-doc python-qt4-sql python-qt4-sql-dbg", 
 "libqwt5-qt4 libqwt5-qt4-dev libqwt5-doc python-qwt5-qt4 python-qwt5-doc python-guiqwt", 
    "liblog4c3 liblog4c-doc liblog4c-dev liblog4cplus-1.0-4 liblog4cplus-dbg liblog4cplus-dev liblog4cpp5 liblog4cpp5-dev liblog4cpp-doc", 
   "libsdl1.2debian libsdl1.2-dev libsdl1.2-dbg libsdl-image1.2 libsdl-image1.2-dbg libsdl-image1.2-dev libsdl-mixer1.2 libsdl-mixer1.2-dbg libsdl-mixer1.2-dev 
libsdl-net1.2 libsdl-net1.2-dbg libsdl-net1.2-dev libsdl-sound1.2 libsdl-sound1.2-dev", 
    "libzmq3 libzmq3-dev libzmqpp3 libzmqpp-dev", 
   "EOF" 
   ); 
if ( \$>!=0 ) {
  printf("\n\nERROR: this script must be run as root\n\n");
  exit(-1);} 
$command = `/bin/cat /etc/issue`; 
if ($command !~ m/Ubuntu 14.04/) { 
  printf("\n\nERROR: this script is only meant to be run on Ubuntu 14.04 (64-bit)\n\n");
  exit(-1);} 
$command = "/usr/bin/apt-get update"; 
printf("\n\n\n\n"); 
for (my i=0; i < 120; i++) { printf("-"); }
printf("\n---> \"%s\"\n\n", $command); 
system($command); 
\text{Sexit code} = (\$? >> 8);if ($exit_code != 0) {
  printf(\overline{N}\nERROR: the exit code is %d\n\n", $exit_code);
  exit(-1);} 
foreach my $item (@packages) { 
 next if $item eq "EOF"; 
 $command = "/usr/bin/apt-get --yes install $item"; 
   printf("\n\n\n\n");
```

```
for (my i=0; i < 120; i \rightarrow ) { printf("-"); }
printf("\n---> \"%s\"\n\n", $command);
 system($command); 
$exit code = (\$? > > 8);
if ($exit code != 0) {
 printf("\n\nERROR: the exit code is %d\n\n", $exit_code); 
exit(-1); } 
}
```
printf("\n\n\n---> Success, Done!!\n\n");  $exit(0);$ 

37

# **References**

- [1] Rose Qingyang Hu and Yi Qian, Resource Management for Heterogeneous Networks in LTE Systems, Springer, 2014.
- [2] Rose Qingyang Hu and Yi Qian, Heterogeneous Cellular Networks, John Wiley & Sons, Ltd., 2013.
- [3] Feng Ye, Yi Qian and Rose Qingyang Hu, "Identity-Based Schemes for a Secured Big Data and Cloud ICT Framework in Smart Grid", to appear Security and Communication Networks.
- [4] Ruhai Wang, Mingjian Qiu, Kanglian Zhao, and Yi Qian, "Optimal RTO Timer for Best Transmission Efficiency of DTN Protocol in Deep-Space Vehicle Communications", to appear IEEE Transactions on Vehicular Technology.
- [5] Jingfang Huang, Honggang Wang, and Yi Qian, "Game User-Oriented Multimedia Transmission over Cognitive Radio Networks", to appear IEEE Transactions on Circuits and Systems for Video Technology.
- [6] Feng Ye, Yi Qian and Rose Qingyang Hu, "Incentive Load Scheduling Schemes for PHEV Battery Exchange Stations in Smart Grid", to appear IEEE Systems Journal.
- [7] Lei Xu, Chunxiao Jiang, Yi Qian, Yong Ren, Youjian Zhao, and Jianhua Li, "Dynamic Privacy Pricing: a Multi-armed Bandit Approach with Time-variant Rewards", IEEE Transactions on Information Forensics and Security, Vol.12, No. 2, pp.271-285, February 2017.
- [8] Jing Jiang and Yi Qian, "Distributed Communication Architecture for Smart Grid Applications", to appear IEEE Communications.
- [9] Guosheng Wang, Scott C. Burleigh, Ruhai Wang, Leilei Shi, and Yi Qian, "Unraveling Contact Graph Routing Scalability Investigating the System's Usability in Space-Vehicle Communication Networks", to appear IEEE Vehicular Technology Magazine.
- [10] Lifang Feng, Rose Qiangyang Hu, Jianping Wang, Peng Xu, and Yi Qian, "VLC in 5G Wireless Networks: Architecture and Key Technologies", IEEE Network, Vol.30, No.6, pp.77-83, November-December 2016.
- [11] Yun Ye, Dalei Wu, Zhihui Shu, Yi Qian, "Overview of LTE Spectrum Sharing Technologies", IEEE Access, Vol.4, pp.8105-8115, November 2016.
- [12] Xuelian Long, David Tipper, Yi Qian, "A Key Management Architecture for Secure Smart Grid Communications", Security and Communications Networks, Vol.9, No.16, pp.3602-3617, November 2016.
- [13] Zhihui Shu, Yi Qian, Yaoqing (Lamar) Yang, and Hamid Sharif, "A Game Theoretic Approach for Energy Efficient Communications in Multi-hop Cognitive Radio Networks", Wireless Communications and Mobile Computing, Vol.16, No.14, pp.2131-2143, October 2016
- [14] Zhengguo Bian, Ruhai Wang, Kanglian Zhao, Dongming Bian, and Yi Qian, "Bundle Protocol for Data Delivery over Highly Asymmetric Deep-Space Channels", IEEE Network, Vol.30, No.5, pp.68-73, September-October 2016
- [15] Zhiyong Feng, Zhiqing Wei, Qixun Zhang, Wei Li, Xin Wang, Yi Qian, "Cognitive Information Delivery in Geo-location Database based Cognitive Radio Networks", Wireless Communications and Mobile Computing, Vol.16, No.13, pp.1876-1890, September 2016
- [16] Shichuan Ma, Yaoqing (Lamar) Yang, Yi Qian, Hamid Sharif, and Mahmoud Alahmad, "Energy Harvesting for Wireless Sensor Networks: Applications and Challenges in Smart Grid", International Journal of Sensor Networks, Vol.21, No.4, pp.226-241, 2016.
- [17] Jiazhen Zhou, Jennifer Fox, Rose Qingyang Hu and Yi Qian, "Scaling of On-Demand Broadcast Scheduling in Stressed Networks", IEEE Transactions on Communications, Vol.64, No.8, pp.3419-3429, August 2016.
- [18] Feng Ye, Yun Liang, Hao Zhang, Xuping Zhang, and Yi Qian, "Design and Analysis of a Wireless Sensor Based Monitoring Network for Transmission Lines in Smart Grid", Wireless Communications and Mobile Computing, Vol.16, No.10, pp.1209-1220, July 2016.
- [19] Kunjie Xu, David Tipper, Yi Qian, Prashant Krishnamurthy, "Time Dependent Performance Analysis of IEEE 802.11p Vehicular Networks", IEEE Transactions on Vehicular Technology, Vol.65, No.7, pp.5637-5651, July 2016.
- [20] Jin Wang, Jianping Wang, Kejie Lu, Yi Qian, and Naijie Gu, "On the Optimal Linear Network Coding Design for Information Theoretically Secure Unicast Streaming", IEEE Transactions on Multimedia, Vol.18, No.6, pp.1149-1162, June 2016.
- [21] Jun Du, Chunxiao Jiang, Yi Qian, Zhu Han, Yong Ren, "Resource Allocation with Video Traffic Prediction in Cloud-based Space Systems", IEEE Transactions on Multimedia, Vol. 18, No.5, pp.820-830, May 2016.
- [22] Aiqing Zhang, Jianxin Chen, Rose Qingyang Hu and Yi Qian, "SeDS: Secure Data Sharing Strategy for D2D Communications in LTE-Advanced Networks", IEEE Transactions on Vehicular Technology, Vol.65, No.4, pp.2659-2672, April 2016.
- [23] Zhihui Shu, Yi Qian, Yaoqing (Lamar) Yang, and Hamid Sharif, "A Cross-layer Study for Application-Aware Multi-hop Cognitive Radio Networks", Wireless Communications and Mobile Computing, Vol.16, No.5, pp.607-619, April 2016.
- [24] Wen-Long Chin, Chun-Wei Kao, and Yi Qian, "Spectrum Sensing of OFDM Signals Over Multipath Fading Channels and Practical Considerations for Cognitive Radios", IEEE Sensors Journal, Vol.16, No.8, pp.2349-2360, April 2016.
- [25] Haijun Zhang, Chunxiao Jiang, Rose Qingyang Hu and Yi Qian, "Self-Organization in Disaster Resilient Heterogeneous Small Cell Networks", IEEE Network., Vol.30, No.2, pp.116-121, March/April 2016.
- [26] Yiran Xu, Rose Qingyang Hu, Yi Qian, and Taieb Znati, "Video Quality-Based Spectral and Energy Efficient Mobile Association in Heterogeneous Wireless Networks", IEEE Transactions on Communications, Vol.64, No.2, pp.805-817, February 2016.
- [27] Trenton Evans, Kossivi Tossou, Feng Ye, Zhihui Shu, Yi Qian, Yaoqing Yang, and Hamid Sharif, "A New Architecture for Application-Aware Cognitive Multihop Wireless Networks", IEEE Wireless Communications, Vol.23, No.1, pp.120-127, February 2016.
- [28] Feng Ye, Yi Qian and Rose Qingyang Hu, "A Real-time Information Based Demand-Side Management System in Smart Grid", IEEE Transactions on Parallel and Distributed Systems, Vol.27, No.2, pp.329-339, February 2016.
- [29] Lili Wei, Rose Qingyang Hu, Yi Qian, and Geng Wu, "Energy-Efficiency and Spectrum-Efficiency of Multi-hop Device-to-Device Communications Underlaying Cellular Networks", IEEE Transactions on Vehicular Technology, Vol.65, No.1, pp.367-380, January 2016.
- [30] Xuping Zhang, Feng Ye, Sucheng Fan, Jinghong Guo, Guoliang Xu, and Yi Qian, "An Adaptive Security Protocol for a Wireless Sensor based Monitoring Network in Smart Grid Transmission Lines", Security and Communication Networks, Vol.9, No.1, pp.60- 71, January 2016.
- [31] Shengjie Xu, Yi Qian and Rose Qingyang Hu, "On Reliability of Smart Grid Neighborhood Area Networks", IEEE Access., Vol.3, pp.2352-2365, December 2015.
- [32] Songlin Sun, Bo Rong, Rose Qingyang Hu and Yi Qian, "Spatial Domain Management and Massive MIMO Coordination in 5G SDN", IEEE Access, Vol.3, pp.2238-2251, November 2015.
- [33] Feng Ye, Yi Qian, Rose Qingyang Hu, "HIBaSS: Hierarchical Identity-Based Signature Scheme for AMI Downlink Transmission", Security and Communication Networks, Vol.8, No.16, pp.2901-2908, November 2015.
- [34] Dan Wu, Yueming Cai, Rose Qingyang Hu, and Yi Qian, "Dynamic Distributed Resource Sharing for Mobile D2D Communications", IEEE Transactions on Wireless Communications, Vol.14, No.10, pp.5417-5429, October, 2015.
- [35] Feng Ye and Yi Qian, "Secure Communication Networks in the Advanced Metering Infrastructure of Smart Grid", ZTE Communications, Vol.13, No.3, pp.13-20, September 2015.
- [36] Feng Ye, Yi Qian, Rose Qingyang Hu, and Sajal K. Das, "Reliable Energy-Efficient Uplink Transmission for Neighborhood Area Network in Smart Grid", IEEE Transactions on Smart Grid, Vol.6, No.5, pp.2179-2188, September 2015.
- [37] Songlin Sun, Bo Rong, Yi Qian, "Artificial Frequency Selective Channel for Covert CDD-OFDM Transmission", Security and Communication Networks, Vol.8, No.9, pp.1707-1716, June 2015.
- [38] Feng Ye and Yi Qian, "Big Data and Cloud Computing Based Demand-Side Management for Electric Vehicles in Smart Grid", IEEE COMSOC MMTC E-Letter, Vol.10, No.3, pp.28-30, May 2015.
- [39] Feng Ye, Yi Qian, and Rose Qingyang Hu, "Energy Efficient Self-Sustaining Wireless Neighborhood Area Network Design for Smart Grid", IEEE Transactions on Smart Grid, Vol.6, No.1, pp.220-229, January 2015.
- [40] Lili Wei, Rose Qingyang Hu, Yi Qian, Geng Wu, "Key Elements to Enable Millimeter Wave Communications for 5G Wireless Systems", IEEE Wireless Communications, Vol.21, No.6, December 2014.
- [41] Dan Wu, Yueming Cai, Liang Zhou, Rose Qingyang Hu, and Yi Qian, "Energy-aware Dynamic Cooperative Strategy Selection for Relay-assisted Cellular Networks", IEEE Transactions on Vehicular Technology, Vol.63, No.9, pp.4659-4669, November 2014.
- [42] Kunjie Xu, David Tipper, Yi Qian, Prashant Krishnamurthy, Siriluck Tipmongkonsilp, "Time-Varying Performance Analysis of Multihop Wireless Networks with CBR Traffic", IEEE Transactions on Vehicular Technology, Vol.63, No.7, pp.3397-3409, September 2014.
- [43] Yun Ye, Song Ci, Ni Lin, and Yi Qian, "Cross-layer Design for Delay and Energy Constrained Multimedia Delivery in Mobile Terminal", IEEE Wireless Communications, Vol.21, No.4, pp.62-69, August 2014.
- [44] Hui Guo, Rose Qingyang Hu, Kejie Lu, and Yi Qian, "Backbone Construction with Relay Node Placement for Energy-Efficient Wireless Sensor Networks", Wireless Communications and Mobile Computing. Vol. 14, No. 9, pp.922-936, June 2014.
- [45] Lili Wei, Rose Qingyang Hu, Yi Qian, Geng Wu, "Enabling Device-to-Device Communications Underlaying Cellular Networks: Challenges and Research Aspects", IEEE Communications, Vol.52, No.6, pp.90-96, June 2014.
- [46] Rose Qingyang Hu and Yi Qian, "An Energy Efficient and Spectrum Efficient Wireless Heterogeneous Network Framework for 5G Systems", IEEE Communications, Vol.52, No.5, pp.94-101, May 2014.
- [47] Dan Wu, Liang Zhou, Yueming Cai, Rose Qingyang Hu, and Yi Qian, "The Role of Mobility for D2D Communications in LTE-Advanced Networks: Energy vs. Bandwidth-Efficiency", IEEE Wireless Communications, Vol.21, No.2, pp.66-71, April 2014.
- [48] Bo Liu, Bo Rong, Rose Qingyang Hu, and Yi Qian, "Neighbor Discovery Algorithms in Directional Antenna based Synchronous and Asynchronous Wireless Ad Hoc Networks", IEEE Wireless Communications, Vol.20 , No.6, pp.106-112, December 2013.
- [49] Runan Yao, Wei Wang, Mahdi Farrokh-Baroughi, Honggang Wang, Yi Qian, "Quality-Driven Energy-Neutralized Power and Relay Selection for Smart Grid Wireless Multimedia Sensor Based IoTs", IEEE Sensors Journal, Vol.13, No.10, pp. 3637-3644, October 2013.
- [50] Yun Ye, Song Ci, Aggelos K. Katsaggelos, Yanwei Liu, and Yi Qian, "Wireless Video Surveillance: A Survey", IEEE Access, Vol.1, pp.646-660, September 2013.
- [51] Jiazhen Zhou, Rose Qingyang Hu and Yi Qian, "A Scalable Vehicular Network Architecture for Traffic Information Sharing", IEEE Journal on Selected Areas in Communications, Vol.31, No.9, pp.85-93, September 2013.
- [52] Jiazhen Zhou, Sankardas Roy, Jiang Li, Rose Qingyang Hu and Yi Qian, "Minimizing the Average Delay of Messages in Pigeon Networks", IEEE Transactions on Communications, Vol.61, No.8, pp. 3349- 3361, August 2013.
- [53] Honggang Wang, Yi Qian, and Hamid Sharif, "Multimedia Communications over Cognitive Radio Networks for Smart Grid", IEEE Wireless Communications, Vol.20, No.4, pp.125-132, August 2013.
- [54] Ye Yan, Rose Qingyang Hu, Sajal Das, Hamid Sharif and Yi Qian, "An efficient security protocol for advanced metering infrastructure in smart grid", IEEE Network, Vol.27, No.4, pp.64-71, July/August 2013.
- [55] Qian (Clara) Li, Yiran Xu, Rose Qingyang Hu, and Yi Qian, "Optimal Fractional Frequency Reuse and Power control in the Heterogeneous Wireless Networks", IEEE Transactions on Wireless Communications, Vol.12, No.6, pp.2658- 2668, June 2013.
- [56] Hui Guo, Jiang Li, Rose Qingyang Hu and Yi Qian, "HoPM: Multiple Pigeon-assisted Delivery in Delay Tolerant Networks", Wireless Communications and Mobile Computing. Vol.13, No.8, pp.719-733, June 2013.
- [57] Liang Zhou, Min Chen, Yi Qian and Hsiao-Hwa Chen, "Fairness Resource Allocation in Blind Wireless Multimedia Communications", IEEE Transactions on Multimedia, Vol.15, No.4, pp.946-956, June 2013.
- [58] Zhihui Shu, Yi Qian and Song Ci, "On Physical Layer Security for Cognitive Radio Networks", IEEE Network, Vol.27, No.3, May/June 2013.
- [59] Qian (Clara) Li, Rose Qingyang Hu, Yi Qian and Geng Wu, "Intra-cell Cooperation and Resource Allocation in a Heterogeneous Network with Relays", IEEE Transactions on Vehicular Technology, Vol.62, No.4, pp.1770-1784, May 2013.
- [60] Liang Zhou, Rose Qingyang Hu, Yi Qian, and Hsiao-Hwa Chen, "Energy-Spectrum Efficiency Tradeoff for Video Streaming over Mobile Ad Hoc Networks", IEEE Journal on Selected Areas in Communications, Vol. 31, No. 5, pp.981-991, May 2013.
- [61] Junfeng Xiao, Rose Qingyang Hu, Yi Qian, Lei Gong and Bo Wang, "Expanding LTE Network Spectrum with Cognitive Radios: From Research to Implementation", IEEE Wireless Communications, Vol.20, No.2, pp.12-19, April 2013.
- [62] Jingfang Huang, Honggang Wang, Yi Qian, Chonggang Wang, "Priority-based Traffic Scheduling and Utility Optimization for Cognitive Radio Communication Infrastructure-based Smart Grid", IEEE Transactions on Smart Grid, Vol.4, No.1, pp.78-86, March 2013.
- [63] Ye Yan, Yi Qian, Hamid Sharif, and David Tipper, "A Survey on Smart Grid Communication Infrastructures: Motivations, Requirements and Challenges", IEEE Communications Surveys and Tutorials, Vol.15, Issue 1, pp.5-20, 1st Quarter 2013.
- [64] Ye Yan, Yi Qian, Hamid Sharif, and David Tipper, "A Survey on Cyber Security for Smart Grid Communications", IEEE Communications Surveys and Tutorials, Vol.14, Issue 4, pp.998–1010, 4th Quarter 2012.
- [65] Jiazhen Zhou, Jiang Li, Yi Qian, Sankardas Roy, and Kenneth Mitchell, "Quasi-Optimal Dual-Phase Scheduling for Pigeon Networks", IEEE Transactions on Vehicular Technology, Vol.61. No.9, pp.4157-4169, November 2012.
- [66] Jiazhen Zhou, Rose Qingyang Hu and Yi Qian, "Scalable Distributed Communication Architectures to Support Advanced Metering Infrastructure in Smart Grid", IEEE Transactions on Parallel and Distributed Systems, Vol.23, No.9, pp.1632-1642, September 2012.
- [67] Qian (Clare) Li, Rose Qingyang Hu, Yi Qian, and Gang Wu, "Cooperative Communications for Wireless Networks: Techniques and Applications in LTE-Advanced Systems", IEEE Wireless Communications, Vol.19, No.2, pp.22-29, April 2012.
- [68] Tao Zhang, Kejie Lu, Shengli Fu, Yi Qian, Wang Liu, and Jianping Wang, "Improving the Capacity of Large-scale Wireless Networks with Network-assisted Coding Schemes", IEEE Transactions on Wireless Communications, Vol.11, No.1, pp.88-96, January 2012.
- [69] Bo Rong, Rose Qingyang Hu, Wei Li, and Yi Qian, "Traffic-aware downlink power allocation in multiuser OFDM system", International Journal of Communication Systems, Vol.21, No.9, pp.1136-1149, September 2011.
- [70] Shengli Fu, Kejie Lu, Tao Zhang, Yi Qian, and Hsiao-Hwa Chen, "Cooperative Wireless Networks based on Physical Layer Network Coding", IEEE Wireless Communications, Vol.17, No.6, pp.86-95, December 2010.
- [71] Bo Rong, Yi Qian, Kejie Lu, Rose Qingyang Hu, and Michel Kadoch, "Multipath Routing over Wireless Mesh Networks for Multiple Description Video Transmission", IEEE Journal on Selected Areas in Communications, Vol.28, No.3, pp.321-331, April 2010.
- [72] Hui Guo, Jiang Li, and Yi Qian, "HoP-DTN: Modeling and Evaluation of Homing-Pigeon Based Delay Tolerant Networks", IEEE Transactions on Vehicular Technology, Vol.59, No.2, pp.857-868, February 2010.
- [73] Bo Rong, Yi Qian, Kejie Lu, Rose Qingyang Hu, and Michel Kadoch, "Mobile Agent Based Handoff in Wireless Mesh Networks: Architecture and Call Admission Control", IEEE Transactions on Vehicular Technology, Vol.58, No.8, pp.4565-4575, October 2009.
- [74] Bo Rong, Yi Qian, Mahamat H. Guiagoussou, and Michel Kadoch, "Improving Delay and Jitter Performance in Wireless Mesh Networks for Mobile IPTV Service", IEEE Transactions on Broadcasting, Vol.55, No.3, pp.642-651, September 2009.
- [75] Rose Qingyang Hu, Weiwei Hu, Mingzhou Jin, and Yi Qian, "Wavelength Retuning without Service Interruption in an All-Optical Survivable Network", International Journal of Communication Systems, Vol.22, No.6, pp.719-738, June 2009.
- [76] Kejie Lu, Shengli Fu, Yi Qian, and Hsiao-Hwa Chen, "On Capacity of Random Wireless Networks with Physical-Layer Network Coding", IEEE Journal on Selected Areas in Communications, Vol. 27, No. 5, pp.763-772, June 2009.
- [77] Xiangming Li, Hsiao-Hwa Chen, Yi Qian, Bo Rong, and M. R. Soleymani, "A Welch Bound on the Efficiency of Spreading Codes with an Interference Free Window", IEEE Transactions on Wireless Communications, Vol. 8, No. 4, pp.1603-1607, April 2009.
- [78] Hui Guo, Kwok-Tung Lo, Yi Qian, and Jiang Li, "Peer-to-Peer Live Video Distribution under Heterogeneous Bandwidth Constraints", IEEE Transactions on Parallel and Distributed Systems, Vol.20, No.2, pp.233-245, February 2009.
- [79] Bo Rong, Hsiao-Hwa Chen, Yi Qian, Kejie Lu, Rose Qingyang Hu, and Sghaier Guizani, "A Pyramidal Security Model for Large-Scale Group-Oriented Computing in Mobile Ad Hoc Networks: The Key Management Study", IEEE Transactions on Vehicular Technology, Vol.58, No.1, pp.398-408, January 2009.
- [80] Zekun Zhang, Haijian Sun, Rose Qingyang Hu, Yi Qian, "Stochastic Geometry Based Performance Study on 5G Non-Orthogonal Multiple Access Scheme", Proceedings of IEEE GLOBECOM 2016, Washington, DC, December 4-8, 2016.
- [81] Xinran Zhang, Songlin Sun, Fei Qi, Bo Rong, Rose Qingyang Hu, Yi Qian, "Massive MIMO based Hybrid Unicast/Multicast Services for 5G", Proceedings of IEEE GLOBECOM 2016, Washington, DC, December 4-8, 2016.
- [82] Jiaojiao Jiang, Sheng Wen, Shui Yu, Wanlei Zhou, Yi Qian, "Analysis of the Spreading Influence Variations for Online Social Users under Attacks", Proceedings of IEEE GLOBECOM 2016, Washington, DC, December 4-8, 2016.
- [83] Shengjie Xu, Yi Qian and Rose Qingyang Hu, "A Secure Data Learning Scheme in Big Data Applications", Proceedings of The 25rd International Conference on Computer Communications and Networks (ICCCN 2016), August 1-4, 2016, Waikoloa, Hawaii, USA.
- [84] Bei Xie, Zekun Zhang, Rose Qingyang Hu, Yi Qian, "Spectral Efficiency Analysis in Wireless Heterogeneous Networks", Proceedings of IEEE ICC 2016, Kuala Lumpur, Malaysia, May 23-27, 2016.
- [85] Zekun Zhang, Rose Qingyang Hu, Yi Qian, "D2D Communication Underlay in Uplink Cellular Networks with Distance Based Power Control", Proceedings of IEEE ICC 2016, Kuala Lumpur, Malaysia, May 23-27, 2016. (IEEE ICC 2016 Best Paper Award)
- [86] Jun Du, Chunxiao Jiang, Yi Qian, Zhu Han, and Yong Ren, "Traffic Prediction Based Resource Configuration in Space-based Systems", Proceedings of IEEE ICC 2016, Kuala Lumpur, Malaysia, May 23-27, 2016.
- [87] Feng Ye, Yi Qian, Rose Qingyang Hu, "A Big Data Driven and Cloud Computing Based ICT Framework for Smart Grid", Proceedings of ICCCRI/CloudAsia 2016, Singapore, May 4-5, 2016. (Position Paper)
- [88] Nilotpal Sarmah, Yaoqing (Lamar) Yang, Hamid Sharif, Yi Qian, "Performance Analysis of MANET Routing Protocols by Varying Mobility, Speed and Network Load", Proceedings of ICSPCS 2015, Cairns, Australia, December 14-16, 2015.
- [89] Feng Ye, Yi Qian and Rose Qingyang Hu, "An Identity-Based Security Scheme for a Big Data Driven Cloud Computing Framework in Smart Grid", Proceedings of IEEE GLOBECOM 2015, San Diego, CA, December 6-10, 2015.
- [90] Zekun Zhang, Rose Qingyang Hu, Yi Qian, Apostolos Papathanassiou, "D2D Communication Underlay in Uplink Cellular Networks with Fractional Power Control and Fractional Frequency Reuse", Proceedings of IEEE GLOBECOM 2015, San Diego, CA, December 6-10, 2015.
- [91] Jingfang Huang, Honggang Wang, Yi Qian, "Game User-Oriented Multimedia Transmission over Cognitive Radio Networks", Proceedings of IEEE GLOBECOM 2015, San Diego, CA, December 6-10, 2015.
- [92] Yiran Xu, Haijian Sun, Rose Qingyang Hu, Yi Qian, "Cooperative Non-orthogonal Multiple Access in Heterogeneous Networks", Proceedings of IEEE GLOBECOM 2015, San Diego, CA, December 6-10, 2015.
- [93] Na Chen, Songlin Sun, Bo Rong, Yi Jing, Rose Qingyang Hu, Yi Qian, "Cognitive MU-MIMO Scheduling in Circular Array Based Heterogeneous Networks", Proceedings of IEEE GLOBECOM 2015, San Diego, CA, December 6-10, 2015.
- [94] Zhihui Shu, Yi Qian and Rose Qingyahng Hu, "Delay based Channel Allocations in Multi-hop Cognitive Radio Networks", Proceedings of IWCMC 2015, Dubrovnik, Croatia, August 24-27, 2015.
- [95] Qi Chen, Jianxin Chen, Baoyu Zheng, Jingwu Cui, Yi Qian, "Utilization-based VM Consolidation Scheme for Power Efficiency in Cloud Data Centers", Proceedings of Third International Workshop on Cloud Computing Systems, Networks, and Applications (CCSNA), IEEE ICC 2015, London, UK, June12, 2015.
- [96] Yiran Xu, Rose Qingyang Hu, Yi Qian, Taieb Znati, "Tradeoffs in Video Transmission over Wireless Heterogeneous Networks: Energy, Bandwidth and QoE", Proceedings of IEEE ICC 2015, London, UK, June 8-12, 2015.
- [97] Shengjie Xu and Yi Qian, "Quantitative Study of Reliable Communication Infrastructure in Smart Grid NAN", Poster Presentation, Proceedings of DRCN 2015, Kansas City, MS, March 25-27, 2015. (DRCN 2015 Best Poster Award)
- [98] Feng Ye, Yi Qian and Rose Qingyang Hu, "Design for Reliable and Self-Sustaining Neighborhood Area Network in Smart Grid", Proceedings of DRCN 2015, Kansas City, MS, March 25-27, 2015.
- [99] Zekun Zhang, Rose Qingyang Hu, Yi Qian, Apostolos Papathanassiou, Geng Wu, "D2D Communication Underlay Uplink Cellular Network with Fractional Frequency Reuse", Proceedings of DRCN 2015, Kansas City, MS, March 25-27, 2015.
- [100] Feng Ye, Yi Qian, Rose Qingyang Hu, "Self-Sustaining Wireless Neighborhood Area Network Design for Smart Grid", Proceedings of IEEE Globecom 2014, Austin, Texas, December 8-12, 2014.
- [101] Feng Ye, Yi Qian, Rose Qingyang Hu, "A Security Protocol for Advanced Metering Infrastructure in Smart Grid", Proceedings of IEEE Globecom 2014, Austin, Texas, December 8-12, 2014.
- [102] Xue Chen, Rose Qingyang Hu, Zekun Zhang, Yi Qian, "Coverage Study of Dense Device-to-Device Communications Underlaying Cellular Networks", Proceedings of IEEE Globecom 2014, Austin, Texas, December 8-12, 2014.
- [103] Xue Chen, Rose Qingyang Hu, and Yi Qian, "Distributed Resource and Power Allocation for Device-to-Device Communications Underlaying Cellular Network", Proceedings of IEEE Globecom 2014, Austin, Texas, December 8-12, 2014.
- [104] Fei Qi, Songlin Sun, Bo Rong, Rose Qingyang Hu, Yi Qian, "Cognitive Radio Based Adaptive SON for LTE-A Heterogeneous Networks", Proceedings of IEEE Globecom 2014, Austin, Texas, December 8-12, 2014.
- [105] Zheng Guo, Feng Ye, Jinghong Guo, Yun Liang, Guoliang Xu, Xuping Zhang, and Yi Qian, "A Wireless Sensor Network for Monitoring Smart Grid Transmission Lines", Proceedings of The 23rd International Conference on Computer Communications and Networks (ICCCN 2014), Shanghai, China, August 4-7, 2014.
- [106] Sucheng Fan, Feng Ye, Jinghong Guo, Yun Liang, Guoliang Xu, Xuping Zhang, and Yi Qian, "A Security Protocol for Wireless Sensor Networks Designed for Monitoring Smart Grid Transmission Lines", Proceedings of The 23rd International Conference on Computer Communications and Networks (ICCCN 2014), Shanghai, China, August 4-7, 2014.
- [107] Xian Wang, Xianfu Lei, Rose Qingyang Hu, and Yi Qian, "Modeling of Tracking Area List-Based Location Update Scheme in Long Term Evolution", Proceedings of IEEE ICC 2014, Sydney, Australia, June 10-14, 2014.
- [108] Pradhumna L Shrestha, Michael Hempel, Sushanta M Rakshit, Yi Qian, Hamid Sharif, "Analysis of Energy Usage in Adaptive Sensor Networks", Proceedings of The Second International Workshop on Vehicular Traffic Management for Smart Cities, with IEEE VTC 2014-Spring, Seoul, Korea, May 18, 2014.
- [109] Jiazhen Zhou, Rose Qingyang Hu, and Yi Qian, "Message Scheduling and Delivery with Vehicular Communication Network Infrastructure", Proceedings of IEEE Globecom'2013, Atlanta, Georgia, USA, December 9-13, 2013.
- [110] Xianfu Lei, Rose Qingyang Hu, Feifei Gao, Yi Qian, "Switch-and-stay Combing for Two-way Relay Networks with Multiple Amplify-and-forward Relays", Proceedings of IEEE Globecom'2013, Atlanta, Georgia, USA, December 9-13, 2013.
- [111] Feng Tian, Rose Qingyang Hu, Yi Qian, Bo Rong, Bo Liu, Lin Gui, "Pure Asynchronous Neighbor Discovery Algorithms in Ad Hoc Networks Using Directional Antennas", Proceedings of IEEE Globecom'2013, Atlanta, Georgia, USA, December 9-13, 2013.
- [112] Lili Wei, Yiran Xu, Rose Qingyang Hu, Yi Qian, "An Algebraic Framework for Mobile Association in Wireless Heterogeneous Networks", Proceedings of IEEE Globecom'2013, Atlanta, Georgia, USA, December 9-13, 2013.
- [113] Lili Wei, Rose Qingyang Hu, Tao He, Yi Qian, "Device-to-Device (D2D) Communications Underlaying MU-MIMO Cellular Networks", Proceedings of IEEE Globecom'2013, Atlanta, Georgia, USA, December 9-13, 2013.
- [114] Feng Ye, Jiazhen Zhou, Yi Qian, Rose Qingyang Hu, "Application-Aware Routing for Multi-hop Cognitive Radio Networks with Channel Bonding", Proceedings of IEEE Globecom'2013, Atlanta, Georgia, USA, December 9-13, 2013.
- [115] Zhihui Shu, Jiazhen Zhou, Yi Qian, Rose Qingyang Hu, "Adaptive Channel Allocation and Routing in Cognitive Radio Networks", Proceedings of IEEE Globecom'2013, Atlanta, Georgia, USA, December 9-13, 2013.
- [116] Xuelian Long, David Tipper, Yi Qian, "An Advanced Key Management Scheme for Secure Smart Grid Communications", Proceedings of IEEE SmartGridComm'2013, Vancouver, Canada, October 21-24, 2013.
- [117] Dan Wu, Yueming Cai, Joel J. P. C. Rodrigues, Rose Qingyang Hu, and Yi Qian, "Energy-aware Cooperative Multimedia Transmission Strategy for Relay-assisted Cellular Networks", Proceedings of CHINACOM'2013, Guilin, China, August 14-16, 2013. (CHINACOM 2013 Best Paper Award)
- [118] Shengrong Bu, F. Richard Yu and Yi Qian, "Energy-Efficient Cognitive Heterogeneous Networks Powered by the Smart Grid", Proceedings of IEEE INFOCOM'2013, Turin, Italy, April 14-19, 2013.
- [119] Wang Liu, Kejie Lu, Jianping Wang, Yi Qian, Liusheng Huang, Jun Liu and Dapeng Oliver Wu, "On the Throughput-Delay Trade-off in Large-Scale MANETs with A Generalized i.i.d. Mobility Model", Proceedings of IEEE INFOCOM'2013, Turin, Italy, April 14-19, 2013.
- [120] Pradhumna Lal Shrestha, Michael Hempel, Yi Qian, Hamid Sharif, John Punwani, Monique Stewart, "Performance Modeling of a Multi-Tier Multi-Hop Hybrid Sensor Network Protocol", Proceedings of IEEE WCNC 2013, April 7-10, 2013, Shanghai, China.
- [121] Fahimeh Rezaei, Michael Hempel, Dongming Peng, Yi Qian, Hamid Sharif, "Towards the Covert Channel Design and Evaluation for LTE Advanced", Proceedings of IEEE WCNC 2013, April 7-10, 2013, Shanghai, China.
- [122] Yiran Xu, Rose Qingyang Hu, Qian (Clara) Li and Yi Qian, "Optimal Intra-Cell Cooperation with Precoding in Wireless Heterogeneous Networks", Proceedings of IEEE WCNC 2013, April 7-10, 2013, Shanghai, China.
- [123] Feng Ye, Yi Qian, Yaoqing (Lamar) Yang, and Hamid Sharif, "Xing-Zone Bridge Construction for Multi-hop Cognitive Radio Networks with Channel Bonding", Proceedings of IEEE WCNC 2013, April 7-10, 2013, Shanghai, China.
- [124] Zhihui Shu, Yi Qian, Yaoqing (Lamar) Yang, and Hamid Sharif, "Channel Allocation and Multicast Routing in Cognitive Radio Networks", Proceedings of IEEE WCNC 2013, April 7-10, 2013, Shanghai, China.
- [125] Kunjie Xu, David Tipper, Prashant Krishnamurthy, and Yi Qian, "An Efficient Hybrid Model and Dynamic Performance Analysis for Multihop Wireless Networks", Proceedings of 2013 International Conference on Computing, Networking and Communications (ICNC), San Diego, CA, USA, January 28-31, 2013.

49

- [126] Jiazhen Zhou, Rose Qingyang Hu and Yi Qian, "Traffic Scheduling for Smart Grid in Rural Areas with Cognitive Radios", Proceedings of IEEE Globecom'2012, Anaheim, CA, USA, December 3-7, 2012.
- [127] Qian (Clara) Li, Rose Qingyang Hu, Yi Qian, Geng Wu, "A Proportional Fair Radio Resource Allocation for Heterogeneous Cellular Networks with Relays", Proceedings of IEEE Globecom'2012, Anaheim, CA, USA, December 3-7, 2012. (IEEE Globecom'2012 Best Paper Award)
- [128] Zhihui Shu, Jiazhen Zhou, Yaoqing (Lamar) Yang, Hamid Sharif, Yi Qian, "Network Coding-aware Channel Allocation and Routing in Cognitive Radio Networks", Proceedings of IEEE Globecom'2012, Anaheim, CA, USA, December 3-7, 2012.
- [129] Feng Ye, Jiazhen Zhou, Yaoqing (Lamar) Yang, Hamid Sharif, Yi Qian, "Constructing Backbone of a Multi-hop Cognitive Radio Network with Channel Bonding", Proceedings of IEEE Globecom'2012, Anaheim, CA, USA, December 3-7, 2012.
- [130] Jingfang Huang, Honggang Wang, Yi Qian, "Smart Grid Communications in Challenging Environments", Proceedings of IEEE SmartGridComm 2012, Tainan City, Taiwan, November 5-8, 2012.
- [131] Jiazhen Zhou, Rose Qingyang Hu, Xuping Zhang and Yi Qian, "Price and Output Control in a Community Power Network with Renewable Generations", Proceedings of IEEE SmartGridComm 2012, Tainan City, Taiwan, November 5-8, 2012.
- [132] Joseph Kamto, Lijun Qian, John Fuller, John Attia, Yi Qian, "Key Distribution and Management for Power Aggregation and Accountability in Advance Metering Infrastructure", Proceedings of IEEE SmartGridComm 2012, Tainan City, Taiwan, November 5-8, 2012.
- [133] Jiazhen Zhou, Kenneth Mitchell, Rose Qingyang Hu and Yi Qian, "Analysis of Express Forwarding Schemes in Wireless Mesh Networks", Proceedings of IEEE ICCC 2012, Beijing, China, August 15-17, 2012.
- [134] Kunjie Xu, David Tipper, Prashant Krishnamurthy, Yi Qian, "An framework of efficient hybrid model and optimal control for multihop wireless networks", Proceedings of ACM Sigmetrics/Performance, June 12-15, 2012, London, UK.
- [135] Ye Yan, Yi Qian and Rose Qingyang Hu, "A Secure and Efficient Scheme for Machine-to-Machine Communications in Smart Grid", Proceedings of IEEE ICC'2012, Ottawa, Canada, June 10-15, 2012.
- [136] Jiazhen Zhou, Jiang Li, Rose Qingyang Hu and Yi Qian, "Study of Visiting Frequency in a Delay Tolerant Network", Proceedings of IEEE ICC'2012, Ottawa, Canada, June 10-15, 2012.
- [137] Jiazhen Zhou, Sankardas Roy, Jiang li, and Yi Qian, "A Geographical Partitioning-based Pigeon Assignment in a Pigeon Network", Proceedings of IEEE ICC'2012, Ottawa, Canada, June 10-15, 2012.
- [138] Qian (Clara) Li, Rose Qingyang Hu, Geng Wu, and Yi Qian, "On the Optimal Mobile Association in Heterogeneous Wireless Relay Networks", Proceedings of IEEE INFOCOM'2012, Orlando, FL, March 25-30, 2012.
- [139] Wang Liu, Kejie Lu, Jianping Wang, Yi Qian, Tao Zhang, and Liusheng Huang, "Capacity of Distributed Content Delivery in Large-Scale Wireless Ad Hoc Networks", Proceedings of IEEE INFOCOM'2012, Orlando, FL, March 25-30, 2012.
- [140] Rose Qingyang Hu, Yi Qian, and Wei Li, "On the Downlink Time, Frequency and Power Coordination in an LTE relay network", Proceedings of IEEE Globecom'2011, Houston, Texas, December 5-9, 2011.
- [141] Ye Yan, Yi Qian, and Rose Qingyang Hu, "A Novel Channel Probing/Scanning Scheme for Secure Fast Handoff in IEEE 802.11-based Wireless Networks", Proceedings of IEEE Globecom'2011, Houston, Texas, December 5-9, 2011.
- [142] Ye Yan, Yi Qian, and Hamid Sharif, "A Secure Data Aggregation and Dispatch Scheme for Home Area Networks in Smart Grid", Proceedings of IEEE Globecom'2011, Houston, Texas, December 5-9, 2011.
- [143] Zhihui Shu, Yaoqing (Lamar) Yang, Yi Qian, and Rose Qingyang Hu, "Impact of Interference on Secrecy Capacity in a Cognitive Radio Network", Proceedings of IEEE Globecom'2011, Houston, Texas, December 5-9, 2011.
- [144] Wei Li, Jing Zhong, T. Aaron Gulliver, Bo Rong, Rose Qingyang Hu and Yi Qian, "Fitting Noisy Data to A Circle: A Simple Iterative Maximum Likelihood Approach", Proceedings of IEEE ICC'2011, Kyoto, Japan, June 5-9, 2011.
- [145] Jin Wang, Jianping Wang, Kejie Lu, Yi Qian, Bin Xiao, Naijie Gu, "Optimal Design of Linear Network Coding for Information Theoretically Secure Unicast", Proceedings of IEEE INFOCOM'2011, Shanghai, China, April 10-15, 2011.
- [146] Ye Yan, Yi Qian, and Hamid Sharif, "A Secure and Reliable In-network Collaborative Communication Scheme for Advanced Metering Infrastructure in Smart Grid", Proceedings of IEEE WCNC'2011, Cancun, Mexico, March 28-31, 2011.
- [147] Deborah D. Duran, Shichuan Ma, Yaoqing (Lamar) Yang, and Yi Qian, "A Novel Martingale Approach to QoS-Aware Wireless Sensor Ad-hoc Networks", Proceedings of the 13th IEEE International Conference on Computational Science and Engineering (CSE-2010), Hong Kong, China, December 11-13, 2010.
- [148] Kunjie Xu, Siriluck Tipmongkonsilp, David Tipper, Prashant Krishnamurthy, and Yi Qian, "A Time Dependent Performance Model for Multihop Wireless Networks with CBR Traffic", Proceedings of IEEE IPCCC'2010, Albuquerque, NM, December 9- 11, 2010.
- [149] Yanjun Yao, Zhiyong Feng, Wei Li, and Yi Qian, "Dynamic Spectrum Access with QoS Guarantee for Wireless Networks: A Markov Approach", Proceedings of IEEE Globecom'2010, Miami, FL, December 6-10, 2010.
- [150] Hui Guo, Yi Qian, Kejie Lu, and Nader Moayeri, "Backbone Routing over Multihop Wireless Networks: Increased Network Coding Opportunity", Proceedings of IEEE ICC'2010, Cape Town, South Africa, May 23-27, 2010.
- [151] Ye Yan, Yi Qian, and Hamid Sharif, "Performance Analysis of IEEE 802.16e Handover with RSA-based Authentication", Proceedings of IEEE ICC'2010, Cape Town, South Africa, May 23-27, 2010.
- [152] Tao Zhang, Kejie Lu, Ayat Jafari, Shengli Fu, and Yi Qian, "On the Capacity Bounds of Large-Scale Wireless Network with Physical-Layer Network Coding Under the Generalized Physical Model", Proceedings of ICC'2010 Workshop on Cooperative and Cognitive Mobile Networks, Cape Town, South Africa, May 27, 2010.
- [153] Hui Guo, Yi Qian, Kejie Lu, and Nader Moayeri, "The Benefits of Network Coding over a Wireless Backbone", Proceedings of IEEE Globecom'2009, Honolulu, Hawaii, November 30 – December 4, 2009.
- [154] Kejie Lu, Shengli Fu, Yi Qian, and Hsiao-Hwa Chen, "SER Performance Analysis for Physical Layer Network Coding over AWGN Channel", Proceedings of IEEE Globecom'2009, Honolulu, Hawaii, November 30 – December 4, 2009.
- [155] Hui Guo, Yi Qian, Kejie Lu, and Nader Moayeri, "Backbone Construction for Heterogeneous Wireless Ad Hoc Networks", Proceedings of IEEE ICC'2009, Dresden, Germany, June 14-18, 2009.
- [156] Osamah Badarneh, Yi Qian, Bo Rong, Ahmed Elhakeem, and Kadoch Michel, "Multiple Description Coding Based Video Multicast over Heterogeneous Wireless Ad Hoc Networks", Proceedings of IEEE ICC'2009, Dresden, Germany, June 14-18, 2009.
- [157] Kejie Lu, Shengli Fu, Yi Qian, and Tao Zhang, "On the security performance of physical-layer network coding", Proceedings of IEEE ICC'2009, Dresden, Germany, June 14-18, 2009.
- [158] Hui Guo, Jiang Li, and Yi Qian, "Modeling and Evaluation of Homing-Pigeon based Delay Tolerant Networks with Periodic Scheduling", Proceedings of IEEE ICC'2009, Dresden, Germany, June 14-18, 2009.
- [159] Yao Ma, Leith Alex, and Yi Qian, "Traffic-Matching Revenue-Rate Maximization Scheduling for Downlink OFDMA", Proceedings of IEEE ICC'2009, Dresden, Germany, June 14-18, 2009.
- [160] R. Q. Hu, Y. Qian, H.H. Chen, A. Jamalipour, "Recent progress in machine-to-machine communications", IEEE Communications Magazine, Vol.49, No.4, pp.24-26, April 2011.